## Capítulo 4

# Cálculo de Avenidas de Diseño

## 4.1. Introducción

El cálculo de avenidas de diseño es un procedimiento muy importante, ya que dichas avenidas se transitan por el vaso de una presa para dimensionar su obra de excedencias, además de que permiten determinar la regulación del gasto de descarga por vertedores y con ello realizar un control de inundaciones.

## 4.2. Cálculo de avenidas de diseño mediante el análisis estadístico de escurrimientos medios diarios.

Las técnicas que comúnmente se utilizan para definir avenidas de diseño asociadas a valores de probabilidad o periodos de retorno, recurren tradicionalmente a una avenida histórica importante, la cual se mayora, método de "Mayoración" (método tradicional). El método realizado por el Instituto de Ingeniería de la UNAM (IIUNAM) y la Comisión Federal de Electricidad (CFE) se ajusta de manera adecuada para poder analizar las presas del Río Grijalva, entregando resultados confiables y seguros.

## 4.2.1. Método desarrollado por el Instituto de Ingeniería de la UNAM (IIUNAM) y la Comisión Federal de Electricidad (CFE).

## 4.2.1.1. Introducción

Este método fue desarrollado en la década de los ochenta por el IIUNAM y CFE (Vázquez, C.M.T., 1995), dicho método funciona adecuadamente en presas con gran capacidad de regulación. El método entrega resultados confiables si se cuenta con registros históricos extensos de gastos medios diarios que proporcionan las estaciones hidrométricas instaladas cerca de la zona de estudio.

A continuación se describe el método para obtener una avenida de diseño, y se detalla un ejemplo con los datos de la cuenca propia de la presa La Angostura, para fines de este capítulo solo se pondrá atención al método y en el capítulo siguiente se analizará a detalle las avenidas de diseño de las cuatro presas del Río Grijalva.

## 4.2.1.2. Recopilación de la información

Debido a que el análisis es puramente estadístico, se debe de recopilar la información de las estaciones hidrométricas cercanas a la presa en estudio, la información que se recabe serán escurrimientos o gastos medios diarios correspondientes a diferentes años de registro. Generalmente dicha información es proporcionada por las dependencias que tienen a su cargo las estaciones hidrométricas. Para el caso de las presas del Río Grijalva, la información se recopiló del Banco Nacional de Datos de Aguas Superficiales (BANDAS, CONAGUA) y de la Comisión Federal de Electricidad (CFE) (Domínguez et al., 2006).

Los escurrimientos o ingresos medios diarios recopilados, se organizan siguiendo la tabla 4.1.

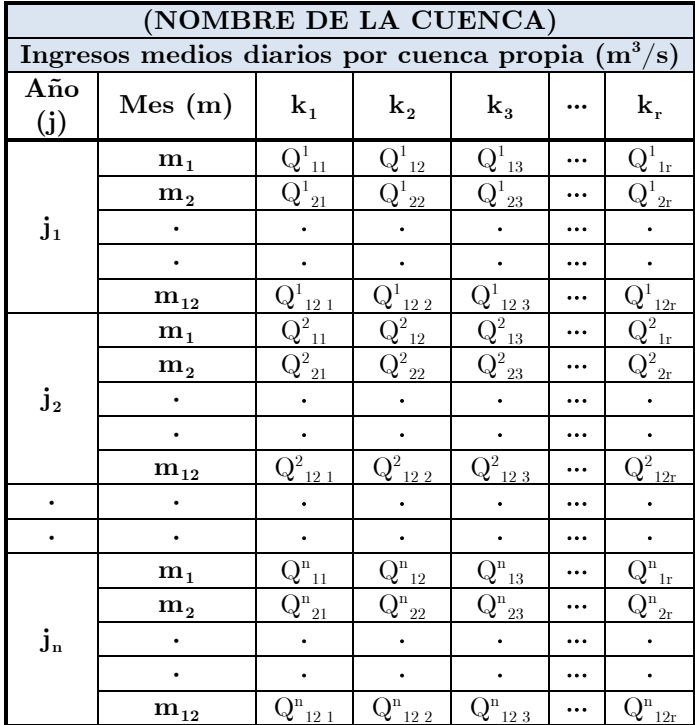

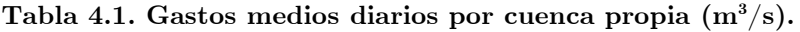

donde:

 $j = 1,2,3,...,n$ ; representa el número de años que se tenga en el registro histórico.

 $k = 1,2,3,...,n$ ; representa el número de días de cada mes (si el mes de febrero tiene 29 días, el año es bisiesto y por lo tanto tendrá 366 días).

 $Q_{m,k}^j$  $m_{\text{m},k}$  gasto medio diario por cuenca propia en,  $(m^3/s)$ , donde m = 1,2,...,12; representa el número de mes.

El registro histórico de la presa La Angostura cuenta con datos de 1950 a 1973 y de 1977 a 2010. Los escurrimientos ocurridos durante estos periodos se muestran en la tabla 5.1 (Capítulo 5).

## 4.2.1.3. Cálculo de los gastos medios máximos anuales para distintas duraciones

Del registro que se disponga, para este caso de 1950 a 1973 y de 1977 a 2010, se calcula el gasto medio máximo anual para cada año de registro que se tenga, asociado a varias duraciones  $\mathbf{z}$ , en días. Para estimar la magnitud  $\mathbf{z}$  se toma en cuenta la dimensión de la presa en estudio, ya que conociendo la magnitud de la duración se le puede dar forma a la avenida de diseño.

Una recomendación para estimar los días de duración en presas grandes es de 20 días de duración, con este intervalo se le puede dar forma a la avenida de manera razonable (Vázquez, C.M.T., 1995), no obstante hay que tomar en cuenta que cada presa es de diferentes características por lo que el ingeniero calculista debe de tener experiencia para poder fijar los días de duración. El grupo de expertos de IIUNAM y CFE propusieron una duración para la presa La Angostura de  $n = 60$  días, pero lo anterior puede adecuarse al transitar la avenida por el embalse.

Para calcular el gasto medio máximo anual correspondiente a la duración  $n = 1$  día, de un determinado año de registro, se procede de la siguiente manera (Domínguez et al., 2006), (Vázquez, C.M.T., 1995):

- De la tabla de gastos medios diarios (para La Angostura, tabla 5.1) se elige un determinado año de registro para el análisis.
- Se ubica el valor máximo que se haya presentado durante ese año.
- Este valor será entonces el Gasto Medio Máximo Anual para este año con  $\mathbf{z} = 1$ día.

Para calcular el gasto medio máximo anual correspondiente a duraciones mayores o iguales a dos días  $(n \geq 2)$  se calcula para cada año de registro el promedio máximo para n días consecutivos según la duración que se analice y se procede de la siguiente manera:

Se calculan los gastos medios  $Q_k^n$ , tomando en cuenta el día inicial k y la duración n que se esté analizando. Los gastos  $Q_k^1$  son los gastos medios diarios correspondientes a la duración  $n = 1$  día, del registro analizado.

$$
\overline{Q}_{k}^{n} = \frac{\sum_{k}^{(k+n-1)} Q_{k}^{1}}{n}
$$
\n(4.1)

donde:

- n duración, en días k contador del día en que inicia el lapso de duración n  $\overline{Q}_{k}^{n}$  gasto medio para n días de duración  $Q_k^1$  gasto medio diario del día k
- Conocidos los gastos medios  $\overline{Q}_{k}^{n}$  se elige el valor máximo que se haya presentado en esta duración, este valor es conocido como Gasto Medio Máximo Anual.

$$
\overline{Q}_{\text{max}}^n = \max\left(\overline{Q}_k^n\right) \tag{4.2}
$$

donde:

 $\overline{Q}_{\text{max}}^n$  gasto medio máximo anual n duración, en días

A continuación se realizará el procedimiento de cálculo para obtener los gastos medios máximos anuales correspondientes a los primeros tres días de duración, utilizando los gastos medios diarios mostrados en la tabla 5.1, correspondientes al año de 1950. Durante el proceso de cálculo se recomienda que el lector siga la tabla 4.2.

#### a) Obtención del gasto medio diario máximo anual con duración de 1 día ( $n = 1$ )

De la tabla 5.1 se ubican los registros que se tienen para 1950 y se ordenan como se muestra en la primera y segunda columna de la tabla 4.2. En la primera columna se observa 365 datos, dichos datos son el número de días que tuvo 1950. La segunda columna corresponde a la primera duración  $n = 1$ , en donde se visualizan los correspondientes gastos medios diarios. Para obtener el gasto medio diario máximo anual para esta duración, simplemente se localiza el valor máximo.

$$
\overline{Q}_{\text{max}}^1 = 1762 \left( m^3 / s \right) \quad (duración 1 día, 1950)
$$

#### b) Obtención del gasto medio diario máximo anual con duración de 2 días ( $n = 2$ )

Para obtener los gastos medios con duración de 2 días, se parte de la ecuación (4.1), de donde  $n = 2$ ,  $k = 1$ ,  $(k + n - 1) = 2$ , por lo que se obtiene el promedio aritmético de los gastos medios diarios del primer y segundo día correspondientes a la primera duración:

$$
\overline{Q}_{1}^{2} = \frac{\sum_{k=1}^{2} Q_{k}^{1}}{2} = \frac{(Q_{1}^{1} + Q_{2}^{1})}{2} = \frac{(105 + 104)}{2} = 104.5 \ \left( m^{3} / s \right)
$$

Al considerar la ecuación (4.1) se tiene que;  $n = 2$ ,  $k = 2$ ,  $(k + n - 1) = 3$ , por lo que se obtiene el promedio aritmético de los gastos medios diarios del segundo y tercer día correspondientes a la primera duración:

$$
\overline{Q}_2^2 = \frac{\sum_{k=2}^3 Q_k^1}{2} = \frac{Q_2^1 + Q_3^1}{2} = \frac{(104 + 104)}{2} = 104 \left( m^3 / s \right)
$$

Este procedimiento se aplica consecutivamente hasta obtener del gasto medio del día  $\mathbf{k} =$ 364, donde  $n = 2$ ,  $k = 364$ ,  $(k + n - 1) = 365$ , por lo que se obtiene:

$$
\overline{Q}_{364}^2=\frac{\sum\limits_{k=364}^{365}Q_k^1}{2}=\frac{\left(Q_{364}^1+Q_{365}^1\right)}{2}=\frac{\left(93+93\right)}{2}=93\ \ \left(m^3\ /\ s\right)
$$

Finalmente se localiza el gasto medio máximo anual para la duración de 2 días, después de aplicar la ecuación (4.2) se obtiene;

$$
\overline{Q}_{\text{max}}^2 = 1707 \left( m^3 / s \right) \quad (duración \quad 2 \text{ días}, 1950)
$$

#### c) Obtención del gasto medio diario máximo anual con duración de 3 días ( $n = 3$ )

Se realiza un procedimiento similar como en el inciso b), es importante mencionar que todos los promedios aritméticos se realizan con respecto a la columna de la primera duración. A continuación solamente se presentaran las operaciones.

Para el día  $\mathbf{k} = 1$ 

$$
\overline{Q}_1^3 = \frac{\sum_{k=1}^3 Q_k^1}{3} = \frac{Q_1^1 + Q_2^1 + Q_3^1}{3} = \frac{(105 + 104 + 104)}{3} = 104.59 \ \left(\frac{m^3}{s}\right)
$$

para el día  $\mathbf{k} = 2$ 

$$
\overline{Q}_2^3 = \frac{\sum_{k=2}^4 Q_k^1}{3} = \frac{Q_2^1 + Q_3^1 + Q_4^1}{3} = \frac{(104 + 104 + 106)}{3} = 104.69 \ \left(\frac{m^3}{s}\right)
$$

para el día k = 363

$$
Q_{363}^3=\frac{\sum\limits_{k=363}^{365}Q_r^1}{3}=\frac{\left(Q_{363}^1+Q_{364}^1+Q_{365}^1\right)}{3}=\frac{\left(95+93+93\right)}{3}=93.82~\left(m^3\ /\ s\right)
$$

y el Gasto medio máximo anual es:

$$
\overline{Q}_{\text{max}}^3 = 1600 \ \left( \frac{m^3}{s} \right) \ \ (duración \ 3 \; días, 1950)
$$

Con el procedimiento descrito anteriormente se obtuvieron los gastos medios diarios máximos anuales para duraciones de 1 a 3 días, correspondientes al año de 1950. Siguiendo este mismo análisis se calculan los gastos medios diarios máximos anuales para las duraciones restantes, o sea de la duración 4 a 60 días, como se muestra en la tabla 4.2.

Al observar la tabla 4.2, el cálculo realizado para obtener los gastos medios diarios máximos anuales de 1 a 60 días de duración, son únicamente para el año 1950, dicho análisis resulta ser extenso, puesto que este mismo criterio de cálculo se aplica para cada año de registro histórico con el que se disponga, para el caso de la presa Angostura de 1950 a 1973 y de 1977 a 2010.

Los resultados de los gastos medios máximos anuales de 1 a 60 días de duración de **todo el** registro histórico, se muestran en la tabla 5.2. En el apartado (4.3.1) se explica el funcionamiento del programa Gas1.bas programado en lenguaje Basic, este programa calcula de manera inmediata los gastos medios máximos anuales para distintas duraciones que se propongan.

#### 4.2.1.4. Análisis de frecuencias de Gastos Máximos Anuales

El análisis estadístico de gastos medios diarios máximos anuales o también llamado análisis de frecuencias de gastos máximos, se emplea para tener una interpretación probabilística de un evento a futuro, asociado a un registro en el pasado, en este caso el propósito es calcular la magnitud de un cierto gasto máximo para un cierto periodo de retorno Tr, por medio del ajuste a una función de distribución de probabilidad que proporcione el mínimo error estándar de ajuste.

El análisis de frecuencias de gastos máximos se realiza con los datos de los gastos medios diarios máximos anuales para cada duración que se haya fijado (tabla 5.2). Para el caso en estudio, La Angostura, de 1 a 60 días.

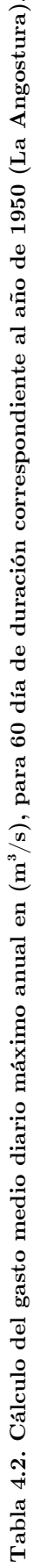

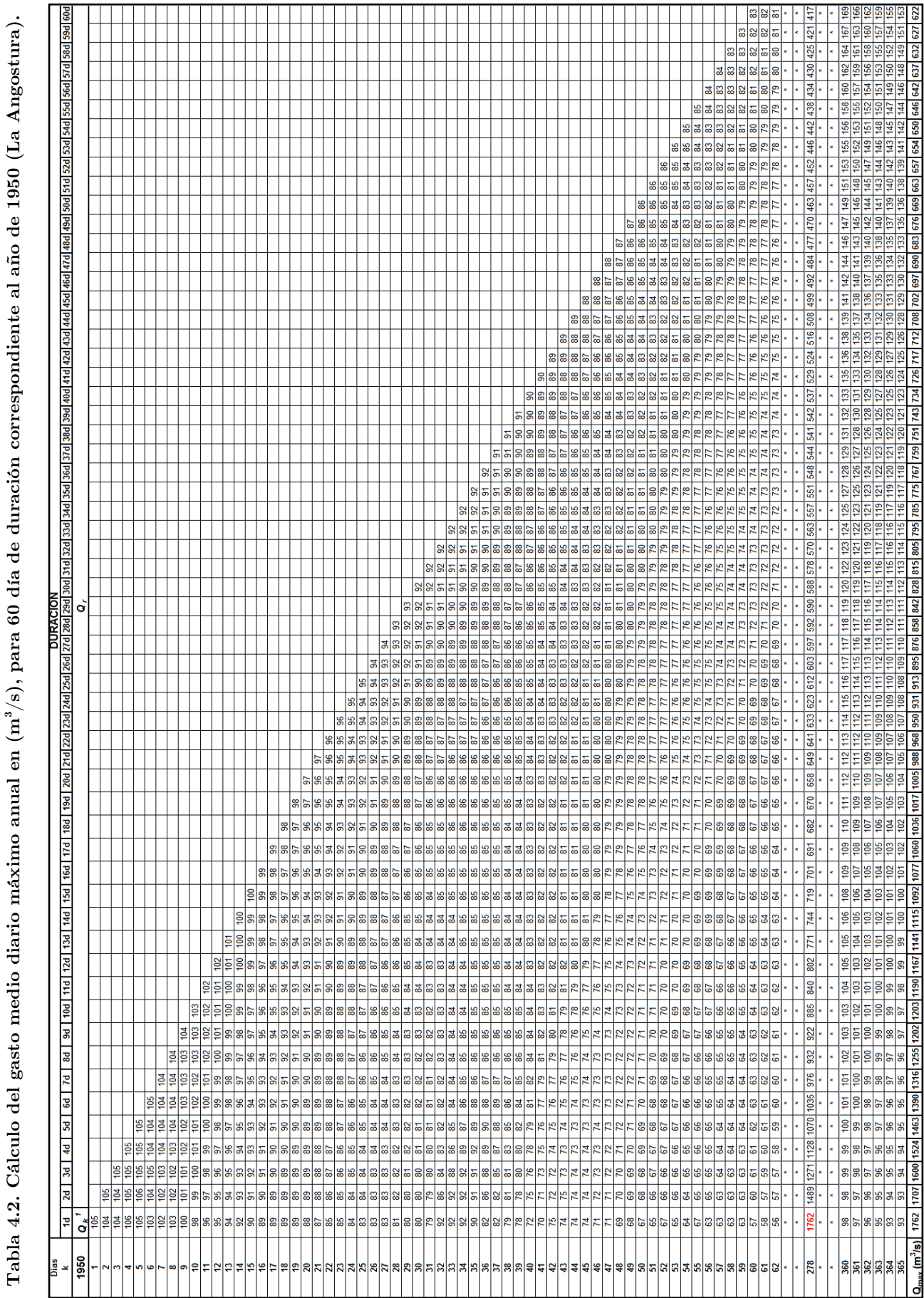

#### La secuencia del análisis de frecuencias de gastos máximos es el siguiente:

- 1. De El primer paso es seleccionar los datos correspondientes de los gastos máximos para la duración que se requiera analizar (para fines de este ejemplo, será de 1 día de duración) (tabla 5.2), posteriormente se organizan los datos de la muestra en forma ascendente (de menor a mayor) y se le asigna un número de orden de registro  $k$  para cada valor de gasto máximo. Contabilizar el número  $n$  de datos que tiene la muestra de gastos máximos.
- 2. A cada gasto máximo se le calcula una probabilidad de no excedencia  $P(Q \leq q)$  y un periodo de retorno Tr. Para muestras ordenadas de menor a mayor, <sup>P</sup> (Weibull) y Tr se estiman de la siguiente manera:

$$
P(Q \le q) = \frac{k}{n+1} \tag{4.3}
$$

$$
T_r = \frac{1}{1 - P(Q \le q)}\tag{4.4}
$$

Para muestras ordenadas de mayor a menor <sup>P</sup> y Tr (Weibull) se estiman de la siguiente manera:

$$
T_r = \frac{n+1}{k} \tag{4.5}
$$

$$
P(Q \le q) = 1 - \frac{1}{T_r} \tag{4.6}
$$

- 3. Obtener los estadísticos muestrales de la serie de gastos máximos, media  $\bar{x}$  y desviación estándar *S* . Para el caso de la función Gumbel Dos Poblaciones, primero determinar el número de gastos provocados por ciclones nqc para después establecer el rango de valores de cada población y finalmente calcular sus estadísticos muestrales de cada una.
- 4. Se ajusta la serie de gastos máximos históricos a diferentes distribuciones de probabilidad. Una vez aplicadas las distribuciones de probabilidad se evalúa para cada distribución el Error Estándar de Ajuste EEA (Ecn. 3.90, Capítulo 3). A hora bien, para las diferentes distribuciones de probabilidad que se aplicaron, se selecciona la que proporcione el mínimo EEA. Esta distribución seleccionada se utiliza para generar la Avenida de Diseño.
- 5. Una vez obtenida la distribución de mejor ajuste, se procede a extrapolar diferentes eventos  $Q_i$  asociados a distintos periodos de retorno; Tr = 2, 5, 10, 20, 50, 100, 200, 500, 1000, 2000, 5000 y 10000 años.

A continuación se desarrolla el análisis de frecuencias de gastos máximos anuales utilizando los datos de Angostura (tabla 5.2). El análisis se realizará para la duración de 1 día, se recomienda que durante el proceso de cálculo se siga la tabla 4.4. Después de haber ajustado la muestra de valores históricos con las funciones de distribución de probabilidad Normal, Lognormal, Exponencial, Gamma, Gumbel y Gumbel Dos Poblaciones, se observó que las distribuciones que dieron el mínimo EEA fueron Gumbel Dos Poblaciones y Gumbel de la serie de gastos máximos históricos de la tabla 4.4, debido a este resultado, en este trabajo únicamente se presenta el procedimiento de cálculo aplicando las dos distribuciones mencionadas.

## 4.2.1.4.1. Ajuste con la Función de Distribución de Probabilidad Gumbel Dos Poblaciones (G2P)

Después de realizar los pasos 1 y 2, para  $n = 58$  datos, se obtienen los resultados que se muestran en las columnas 3 a 6 de la tabla 4.4.

#### Estimación del número de Gastos máximos provocados por ciclones (nqc)

Para poder estimar los estadísticos muestrales de la función G2P, primero se debe definir el número de Gastos Máximos Ciclónicos nqc, este valor permite establecer el rango de valores que tendrá la población ciclónica y no ciclónica.

El parámetro nqc, es una variable muy importante y de cuidado en este método, debido a que nqc es una variable dependiente e implícita de los estadísticos muestrales de cada población. Una buena elección de nqc nos llevará a obtener el mínimo error estándar de ajuste EEA.

Generalmente para fijar de manera óptima nqc, debe ser un especialista en el área de Hidrología con un alto grado de experiencia. En el presente trabajo para obtener el parámetro mencionado se sugiere dibujar una gráfica en donde se represente  $Q_{medios}$  vs z.

$$
z = -Ln\left[Ln\left(\frac{T_r}{T_r - 1}\right)\right]
$$
\n(4.7)

donde:

z variable reducida de la función Gumbel  $Q_{\text{medidos}}$  gastos máximos anuales (registro histórico)

De la Fig. 4.1 se observa que a partir del punto  $K_{55}$  (2.656,3627) la curva empieza a cambiar de dirección debido a las dos poblaciones, además de que los puntos son más dispersos, con base en este análisis se puede concluir que a partir del punto  $K_{55}$  al último punto  $K_{58}$  se consideran gastos máximos producidos por ciclones. Finalmente con respecto a la gráfica mostrada en la Fig. 4.1 se determina lo siguiente:

Número de datos para la población ciclónica es; *nqc* = 4 De donde se deduce que el número de datos de la **población no ciclónica** es;  $n - nqc = 54$ 

Para esta muestra ordenada de menor a mayor, la población no ciclónica (primera población) serán los primeros 54 datos, mientras que para la población ciclónica (segunda población) serán los últimos 4 datos.

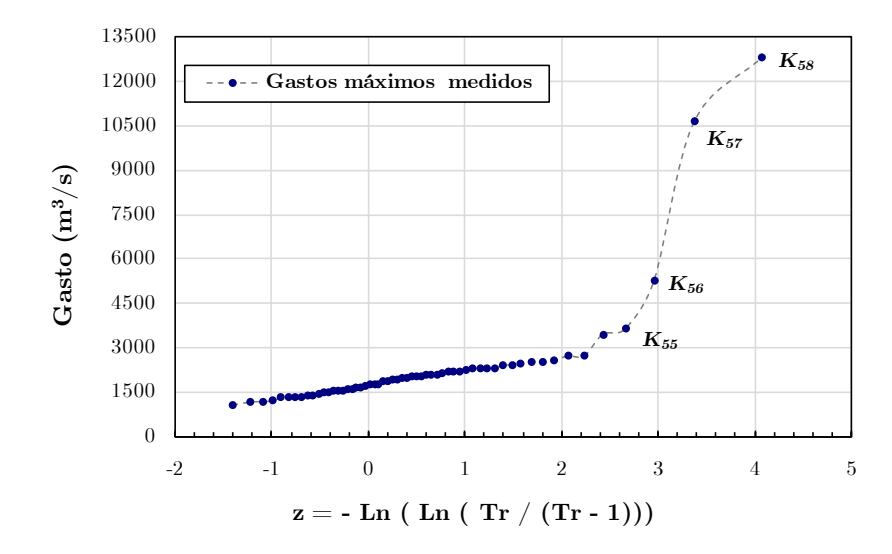

Figura 4.1. Estimación de  $nqc = 4$ . Presa La Angostura.

#### Cálculo de los estadísticos muestrales de la función G2P

Una vez obtenidos los rangos de valores para las dos poblaciones se calculan los estadísticos muestrales de cada población. Se designa al subíndice 1 para la primera población y el subíndice 2 para la segunda población.

Utilizando los datos de la columna 4 de la tabla 4.4, la media y desviación estándar (Ecns. 3.34, 3.36 y 3.37) para la primera población no ciclónica, se obtienen como:

$$
\overline{x_1} = \frac{1}{54} \sum_{k=1}^{54} Q_{\text{medido } k} \qquad S_1 = \left[ \frac{1}{54 - 1} \sum_{k=1}^{54} \left( Q_{\text{medido } k} - \overline{x_1} \right)^2 \right]^{1/2}
$$
  

$$
\overline{x_1} = 1897.537 \qquad S_1 = 484.824
$$

La media y desviación estándar para la segunda **población ciclónica**, se obtienen como:

$$
\overline{X_2} = \frac{1}{4} \sum_{k=54}^{58} Q_{\text{medido } k} \qquad S_2 = \left[ \frac{1}{4-1} \sum_{k=54}^{58} (Q_{\text{medido } k} - \overline{X_2})^2 \right]^{1/2}
$$
  

$$
\overline{X_2} = 8069.750 \qquad S_2 = 4336.334
$$

#### Estimación de parámetros de la función Gumbel Dos Poblaciones (G2P)

El número de gastos producidos por ciclones nqc es un variable implícita de los estadísticos muestrales obtenidos para cada población, los estadísticos muestrales son magnitudes que influyen de manera directa en la estimación de los parámetros iniciales  $\alpha_1, \beta_1, \alpha_2, \beta_2$  y P de la función G2P, estos parámetros a su vez se convierten en constantes de la ecuación trascendente 3.88 (Capítulo 3), la cual se resuelve numéricamente para encontrar los gastos máximos de diseño para un determinado periodo de retorno y finalmente encontrar el error estándar de ajuste EEA, en donde este último valor no necesariamente es el mínimo posible.

#### Capítulo 4. Cálculo de Avenidas de Diseño 85

De acuerdo a lo planteado en el párrafo anterior, se deduce que con los parámetros estadísticos iniciales no llegamos a encontrar el mínimo EEA. Al considerar lo definido en el apartado (3.7.3) del capítulo 3, para obtener los parámetros óptimos que hagan mínimo a EEA se requiere minimizar la función de errores cuadráticos pesados  $E(\alpha_1, \beta_1, \alpha_2, \beta_2, P)$  (Ecn. 3.85) empleando un algoritmo de optimización no lineal. De acuerdo a lo plasmado en el capítulo 3, se aplica el Algoritmo de Rosenbrock para una función no lineal, unimodal y dependiente de múltiples variables no restringidas para la solución de los mismos.

Los parámetros estadísticos iniciales se estiman mediante la técnica de momentos ecuaciones (3.82) y (3.83), estos parámetros servirán como condiciones iniciales en el Algoritmo de Rosenbrock.

$$
\alpha_1 = \frac{\sqrt{6}}{\pi} (484.824) \qquad \beta_1 = 1897.537 - [(0.450053)(484.824)]
$$
  
\n
$$
\alpha_1 = 378.016 \qquad \beta_1 = 1679.341
$$

$$
\alpha_2 = \frac{\sqrt{6}}{\pi} (4336.334) \qquad \beta_2 = 8069.750 - [(0.450053)(4336.334)]
$$
  
\n
$$
\alpha_2 = 3381.026 \qquad \beta_2 = 6118.169
$$

$$
P = \frac{n - nqc}{n} = \frac{58 - 4}{58} \qquad P = 0.93
$$

Conocidos los parámetros estadísticos iniciales de la función G2P, se optimiza la función de errores cuadráticos pesados  $E(\alpha_1, \beta_1, \alpha_2, \beta_2, P)$ , mediante el Algoritmo de Rosenbrock, la metodología de éste algoritmo y el código fuente programado en lenguaje FORTRAN 2003 se describe en el Apéndice A del presente trabajo. Debido a que dicho algoritmo es iterativo y extenso solamente se reportaran las condiciones iniciales del método y los cinco parámetros estadísticos óptimos de dicha función en la tabla 4.3.

Para muestras ordenadas de menor a mayor, la función de errores cuadráticos pesados  $E(\alpha_1, \beta_1, \alpha_2, \beta_2, P)$  se construye de la siguiente manera:

Al hacer el cambio de variable  $q_k = Q_{\text{medido}_K}$  y sustituir en la ecuación (3.85), se obtiene:

$$
E\left(\alpha_{1}, \beta_{1}, \alpha_{2}, \beta_{2}, P\right) = \sum_{k=1}^{58} \left[ F\left(Q_{\text{medido}_{k}}\right) - F\left(q_{\text{empírico}_{k}}\right) \right]^{2} * (1.0)
$$

Donde el peso asignado al error cometido en el evento k es  $W_k = 1$ . Esta serie de valores se localiza en la columna 5 de la tabla 4.4 y  $F\big(Q_{\text{medido}_K}\big)$  (columna 8) se calcula mediante la función de distribución de probabilidad G2P (Ecn. 3.80).

"Cada muestra tendrá su propia función de errores cuadráticos pesados  $E(\alpha_1, \beta_1, \alpha_2, \beta_2, P)$ , ya que todo oscila en función del tamaño de la muestra".

|            |          |                                 | Condiciones iniciales |      |                                          |
|------------|----------|---------------------------------|-----------------------|------|------------------------------------------|
| ε          |          | a                               |                       | nmre | $W_{1}$                                  |
| $1.0E-10$  | 0.10     | 2.0                             | 0.5                   |      | 1.0                                      |
| $\alpha$   |          | $\alpha$ <sub>2</sub>           |                       |      | $E(\alpha_1,\beta_1,\alpha_2,\beta_2,P)$ |
| 378.016    | 1679.341 | 3381.026                        | 6118.169              | 0.93 | 0.121                                    |
|            |          | Parámetros estadísticos óptimos |                       |      |                                          |
| $\alpha_1$ |          | $\alpha$ ,                      | $\beta_2$             | P    | $E(\alpha_1,\beta_1,\alpha_2,\beta_2,P)$ |
| 429.116    | 1667.041 | 3387.327                        | 6093.070              | 0.91 | 0.054                                    |

Tabla 4.3 Parámetros óptimos por medio del Algoritmo de Rosenbrock.

• Cálculo de los gastos máximos de diseño  $Q_{calculated\ c}$  ajustados con la función G2P

En vista de que ya se dispone de los parámetros estadísticos óptimos de la presente función, el siguiente paso consiste en estimar los gastos máximos de diseño $Q_{calc}$ <sub>calculado k</sub>, ubicados en la columna 10 de la tabla 4.4.

Para estimar cada valor de  $Q_{calculado\ \kappa}$  se emplea la ecuación (3.88), dicha expresión es una ecuación trascendente y la variable  $Q_{calculado\ \kappa}$  no se puede obtener de forma explícita, de modo que se resolverá numéricamente. El método numérico empleado en este estudio para determinar cada  $Q_{calculated}$  es el de Newton Raphson.

La función y su correspondiente derivada que se utiliza en el método de Newton Raphson se muestran a continuación:

Según la ecuación (3.87), la función  $F(Q_{calculated\alpha K})$ , resulta:

$$
F(Q_{calculado\ K}) = \left\{ e^{-e^{\left(\frac{Q_{calculado\ K}^{-1667.041}}{429.116}\right)}} \left[ 0.91 + \left( (1 - 0.91) e^{-e^{\left(\frac{Q_{calculado\ K}^{-6093.070}}{3387.327}\right)}} \right) \right] \right\} - \left[ 1 - \left(\frac{1}{T_r}\right) \right]
$$

Mientras que la derivada de la función queda como:

$$
\frac{dF(Q_{calculado K})}{dQ_{calculado K}} = e^{-e^{\frac{\left(Q_{calculation} + \frac{1667.041}{429.116}\right)}{429.116}}} \begin{Bmatrix} 0.91 & e^{-\left(\frac{Q_{calculation K} - 1667.041}{429.116}\right)} + \frac{(1 - 0.91)}{429.116} * 3387.327\\ + \frac{(1 - 0.91)}{429.116} * 3387.327 \end{Bmatrix} \begin{Bmatrix} 0.91 & e^{-\left(\frac{Q_{calculation K} - 1667.041}{429.116}\right)} + \frac{(1 - 0.91)}{429.116} * 3387.327\\ + \frac{(1 - 0.91)}{429.116} * 3387.327 \end{Bmatrix}
$$

donde  $k = 1,2,3,...,58$  (tamaño de la muestra)

Tabla 4.4. Análisis de frecuencias de gastos máximos ajustados con la función Gumbel Dos Poblaciones G2P. Duración 1 día (1950-1973, 1977-2010). Presa La Angostura.

| Año          | $\mathbf{Q}_{\text{max}}$<br>$\rm (m^3/s)$ | $\bf k$        | $\mathbf{Q}_{\rm{medido}}$<br>$\rm (m^3/s)$ | $P(Q \leq q)$  | $\mathbf{T}_{\mathrm{r}}$<br>$(a\tilde{\text{nos}})$ | z                    | $F(Q_{\text{medido}})$ | $E(\alpha_1,\beta_1,\alpha_2,\beta_2,P)$ | $\mathbf{Q}_\text{calculated}$<br>$(m^3/s)$ | $e^2$            |
|--------------|--------------------------------------------|----------------|---------------------------------------------|----------------|------------------------------------------------------|----------------------|------------------------|------------------------------------------|---------------------------------------------|------------------|
| 1950         | 1762                                       | 1              | 1049                                        | 0.017          | 1.017                                                | $-1.405$             | 0.005                  | 0.0002                                   | 1074                                        | 603              |
| 1951         | 1294                                       | $\overline{2}$ | 1153                                        | 0.034          | 1.035                                                | $-1.219$             | 0.017                  | 0.0003                                   | 1156                                        | 6                |
| 1952         | 2164                                       | 3              | 1165                                        | 0.051          | 1.054                                                | $-1.092$             | 0.019                  | 0.0010                                   | 1212                                        | 2196             |
| 1953         | 1880                                       | $\overline{4}$ | 1195                                        | 0.068          | 1.073                                                | $-0.990$             | 0.025                  | 0.0018                                   | 1257                                        | 3827             |
| 1954         | 1572                                       | 5              | 1294                                        | 0.085          | 1.093                                                | $-0.903$             | 0.058                  | 0.0007                                   | 1295                                        | $\boldsymbol{2}$ |
| 1955         | 2054                                       | 6              | 1315                                        | 0.102          | 1.113                                                | $-0.827$             | 0.068                  | 0.0012                                   | 1330                                        | 212              |
| 1956         | 2299                                       | 7              | 1343                                        | 0.119          | 1.135                                                | $-0.757$             | 0.082                  | 0.0014                                   | 1361                                        | 316              |
| 1957         | 1195<br>1153                               | 8              | 1344                                        | 0.136          | 1.157                                                | $-0.692$             | 0.082                  | 0.0028                                   | 1390<br>1417                                | 2098<br>3264     |
| 1958<br>1959 | 1450                                       | 9<br>10        | 1360<br>1386                                | 0.153<br>0.169 | 1.180<br>1.204                                       | $-0.631$<br>$-0.574$ | 0.091<br>0.106         | 0.0038<br>0.0040                         | 1443                                        | 3265             |
| 1960         | 2113                                       | 11             | 1450                                        | 0.186          | 1.229                                                | $-0.519$             | 0.149                  | 0.0014                                   | 1468                                        | 328              |
| 1961         | 1453                                       | 12             | 1453                                        | 0.203          | 1.255                                                | $-0.465$             | 0.151                  | 0.0027                                   | 1492                                        | 1541             |
| 1962         | 2185                                       | 13             | 1477                                        | 0.220          | 1.283                                                | $-0.414$             | 0.169                  | 0.0026                                   | 1516                                        | 1499             |
| 1963         | 3443                                       | 14             | 1531                                        | 0.237          | 1.311                                                | $-0.364$             | 0.212                  | 0.0006                                   | 1539                                        | 59               |
| 1964         | 1637                                       | 15             | 1534                                        | 0.254          | 1.341                                                | $-0.314$             | 0.215                  | 0.0016                                   | 1561                                        | 738              |
| 1965         | 1708                                       | 16             | 1535                                        | 0.271          | 1.372                                                | $-0.266$             | 0.215                  | 0.0031                                   | 1583                                        | 2338             |
| 1966         | 1535                                       | 17             | 1572                                        | 0.288          | 1.405                                                | $-0.219$             | 0.247                  | 0.0017                                   | 1605                                        | 1109             |
| 1967         | 1049                                       | 18             | 1604                                        | 0.305          | 1.439                                                | $-0.172$             | 0.275                  | 0.0009                                   | 1627                                        | 532              |
| 1968         | 1617                                       | 19             | 1617                                        | 0.322          | 1.475                                                | $-0.125$             | 0.287                  | 0.0012                                   | 1649                                        | 1006             |
| 1969         | 2298                                       | 20             | 1637                                        | 0.339          | 1.513                                                | $-0.079$             | 0.305                  | 0.0012                                   | 1670                                        | 1110             |
| 1970         | 2571                                       | 21             | 1708                                        | 0.356          | 1.553                                                | $-0.032$             | 0.369                  | 0.0002                                   | 1692                                        | 259              |
| 1971         | 1746                                       | 22             | 1746                                        | 0.373          | 1.595                                                | 0.014                | 0.403                  | 0.0009                                   | 1714                                        | 1051             |
| 1972         | 1165                                       | 23             | 1762                                        | 0.390          | 1.639                                                | 0.060                | 0.418                  | 0.0008                                   | 1735                                        | 710              |
| 1973         | 2712                                       | 24             | 1771                                        | 0.407          | 1.686                                                | 0.106                | 0.426                  | 0.0004                                   | 1757                                        | 188              |
| 1977         | 1315                                       | 25             | 1860                                        | 0.424          | 1.735                                                | 0.152                | 0.502                  | 0.0061                                   | 1779                                        | 6489             |
| 1978<br>1979 | 1860<br>2528                               | 26<br>27       | 1880<br>1891                                | 0.441          | 1.788                                                | 0.199                | 0.518<br>0.527         | 0.0060<br>0.0048                         | 1802<br>1825                                | 6107<br>4412     |
| 1980         | 2275                                       | 28             | 1915                                        | 0.458<br>0.475 | 1.844<br>1.903                                       | 0.246<br>0.294       | 0.546                  | 0.0051                                   | 1848                                        | 4532             |
| 1981         | 2708                                       | 29             | 1940                                        | 0.492          | 1.967                                                | 0.342                | 0.565                  | 0.0054                                   | 1871                                        | 4733             |
| 1982         | 2525                                       | 30             | 1970                                        | 0.508          | 2.034                                                | 0.391                | 0.587                  | 0.0062                                   | 1895                                        | 5591             |
| 1983         | 2000                                       | 31             | 2000                                        | 0.525          | 2.107                                                | 0.441                | 0.608                  | 0.0069                                   | 1920                                        | 6431             |
| 1984         | 2181                                       | 32             | 2029                                        | 0.542          | 2.185                                                | 0.491                | 0.628                  | 0.0073                                   | 1945                                        | 7052             |
| 1985         | 2431                                       | 33             | 2041                                        | 0.559          | 2.269                                                | 0.543                | 0.636                  | 0.0058                                   | 1971                                        | 4905             |
| 1986         | 1343                                       | 34             | 2054                                        | 0.576          | 2.360                                                | 0.596                | 0.644                  | 0.0046                                   | 1998                                        | 3168             |
| 1987         | 1940                                       | 35             | 2067                                        | 0.593          | 2.458                                                | 0.650                | 0.652                  | 0.0035                                   | 2025                                        | 1732             |
| 1988         | 2385                                       | 36             | 2093                                        | 0.610          | 2.565                                                | 0.705                | 0.668                  | 0.0033                                   | 2054                                        | 1514             |
| 1989         | 2406                                       | 37             | 2113                                        | 0.627          | 2.682                                                | 0.762                | 0.680                  | 0.0028                                   | 2084                                        | 843              |
| 1990         | 1344                                       | 38             | 2164                                        | 0.644          | 2.810                                                | 0.821                | 0.708                  | 0.0040                                   | 2115                                        | 2383             |
| 1991         | 1477                                       | 39             | 2181                                        | 0.661          | 2.950                                                | 0.882                | 0.716                  | 0.0031                                   | 2148                                        | 1093             |
| 1992         | 1891                                       | 40             | 2185                                        | 0.678          | 3.105                                                | 0.945                | 0.718                  | 0.0016                                   | 2182<br>2219                                | 7<br>63          |
| 1993<br>1994 | 1771                                       | 41<br>42       | 2211                                        | 0.695<br>0.712 | 3.278<br>3.471                                       | 1.011                | 0.731<br>0.760         | 0.0013                                   | 2258                                        |                  |
| 1995         | 1360<br>2291                               | 43             | 2275<br>2291                                | 0.729          | 3.688                                                | 1.079<br>1.151       | 0.766                  | 0.0023<br>0.0014                         | 2300                                        | 294<br>73        |
| 1996         | 2093                                       | 44             | 2298                                        | 0.746          | 3.933                                                | 1.226                | 0.769                  | 0.0005                                   | 2345                                        | 2168             |
| 1997         | 2211                                       | 45             | 2299                                        | 0.763          | 4.214                                                | 1.306                | 0.769                  | 0.0000                                   | 2394                                        | 8948             |
| 1998         | 5252                                       | 46             | 2385                                        | 0.780          | 4.538                                                | 1.391                | 0.801                  | 0.0004                                   | 2448                                        | 3917             |
| 1999         | 3627                                       | 47             | 2406                                        | 0.797          | 4.917                                                | 1.481                | 0.807                  | 0.0001                                   | 2508                                        | 10363            |
| 2000         | 2029                                       | 48             | 2431                                        | 0.814          | 5.364                                                | 1.578                | 0.815                  | 0.0000                                   | ${\bf 2576}$                                | 21049            |
| 2001         | 1386                                       | 49             | 2525                                        | 0.831          | 5.900                                                | 1.684                | 0.840                  | 0.0001                                   | 2655                                        | 16946            |
| 2002         | 1970                                       | 50             | 2528                                        | 0.847          | 6.556                                                | 1.799                | 0.841                  | 0.0000                                   | 2749                                        | 49054            |
| 2003         | 1915                                       | 51             | 2571                                        | 0.864          | 7.375                                                | 1.926                | 0.851                  | 0.0002                                   | 2867                                        | 87417            |
| 2004         | 1534                                       | 52             | 2708                                        | 0.881          | 8.429                                                | 2.069                | 0.876                  | 0.0000                                   | 3022                                        | 98519            |
| 2005         | 12790                                      | 53             | 2712                                        | 0.898          | 9.833                                                | 2.233                | 0.877                  | 0.0005                                   | 3252                                        | 291185           |
| 2006         | 2067                                       | 54             | 3443                                        | 0.915          | 11.800                                               | 2.424                | 0.930                  | 0.0002                                   | 3680                                        | 55988            |
| 2007         | 1604                                       | 55             | 3627                                        | 0.932          | 14.750                                               | 2.656                | 0.934                  | 0.0000                                   | 4827                                        | 1440036          |
| 2008         | 2041                                       | 56             | 5252                                        | 0.949          | 19.667                                               | 2.953                | 0.950                  | 0.0000                                   | 6579                                        | 1759687          |
| 2009         | 1531                                       | 57             | 10610                                       | 0.966          | 29.500                                               | 3.367                | 0.984                  | 0.0003                                   | 8520                                        | 4368999          |
| 2010         | 10610                                      | 58             | 12790                                       | 0.983          | 59.000                                               | 4.069                | 0.991                  | 0.0001                                   | 11304                                       | 2207408          |

Con base en la tabla 4.4 (columna 10), de acuerdo a los gastos máximos calculados mediante el método de Newton Raphson, se procede a calcular el error estándar de ajuste EEA, empleando la ecuación (3.90).

$$
EEA = \left[ \frac{\sum_{k=1}^{58} (Q_{\text{medido}_K} - Q_{\text{calculated}_K})^2}{58 - 5} \right]^{1/2}
$$

$$
EEA = \left( \frac{10511363}{53} \right)^{1/2}
$$

$$
EEA = 445.340 \quad (m^3 / s)
$$

Cabe recordar que para obtener el mínimo error estándar de ajuste EEA con el método mostrado anteriormente se necesita determinar de manera óptima el número de gastos máximos provocados por ciclones nqc; debido a que dicho término se convierte en una variable implícita durante el método expuesto.

#### Extrapolación de gastos máximos asociados a distintos periodos de retorno

Para generar avenidas de diseño correspondientes a ciertos periodos de retorno y tomando en cuenta la duración que se esté analizando, se deben estimar los gastos máximos de diseño para diferentes periodos de retorno que se analicen. Mediante la distribución de mejor ajuste seleccionada, se extrapolan gastos máximos de diseño para periodos de retorno de 2, 5, 10, 20, 50, 100, 200, 500, 1000, 2000, 5000 y 10000 años (tabla 4.5).

Para determinar las diferentes extrapolaciones de los gatos máximos de diseño  $Q_{\text{max}d}$ asociados a periodos de retorno discutidos anteriormente y tomando en cuenta la duración que se esté analizando, se utiliza la función de distribución de probabilidad de mejor ajuste igualándola a una probabilidad de no excedencia.

Para el caso analizado se aplica la ecuación (3.87), tomando en cuenta la duración de 1 día.

La ecuación (3.88), se resuelve mediante el método numérico de Newton Raphson:

$$
\left\{ e^{-e^{\left(\frac{Q_{\max d_T - 1667.041}}{429.116}\right)}} \left[ 0.91 + \left( (1 - 0.91) e^{-e^{\left(\frac{Q_{\max d_T - 6093.070}}{3387.327}\right)}} \right) \right] \right\} - \left[ 1 - \left(\frac{1}{T}\right) \right] = 0
$$

Para  $T = 10, 50, 100, 500, 1000, 5000 \, y \, 10000 \, a\tilde{n}$ os

|                                           | Gumbel Dos Poblaciones $P=0.91$ |      |      |      |       |       |       |       |       |       |       |       |
|-------------------------------------------|---------------------------------|------|------|------|-------|-------|-------|-------|-------|-------|-------|-------|
| T<br>-որ<br>$(a\tilde{n}os)$              | ച<br>◢                          | 5    | 10   | 20   | 50    | 100   | 200   | 500   | 1000  | 2000  | 5000  | 10000 |
| $\mathbf{Q}_{\text{maxd T}}$<br>$(m^3/s)$ | 1883                            | 2521 | 3282 | 6668 | 10672 | 13246 | 15698 | 18861 | 21229 | 23586 | 26697 | 29045 |

Tabla 4.5. Extrapolación probabilística con duración 1 día. Presa La Angostura.

Hasta este momento solamente se han extrapolado los gastos máximos de diseño para la duración de 1 día. Este método mostrado anteriormente para obtener extrapolaciones fue programado en leguaje FORTRAN, el código fuente del programa QG2P.exe se puede consultar en el Apéndice B. Únicamente para el ejemplo mostrado anteriormente se utilizó el programa QG2P.exe. Los resultados de la extrapolación probabilística correspondientes a las duraciones de 1 a 60 días se muestran en la tabla 5.3 (Capítulo 5). Dichos resultados fueron procesados mediante el análisis estadístico del programa AX.exe.

El lector se pudo haber percatado a lo largo del método mostrado anteriormente, que el procedimiento para llegar a extrapolar los gastos máximos de diseño únicamente para la duración de 1 día es laborioso y extenso. De modo que para obtener los resultados de las duraciones restantes, el factor tiempo resultaría grande y es susceptible de cometer errores.

Con los gastos máximos de diseño para las distintas duraciones y para los diferentes periodos de retorno analizados, se puede generar las avenidas de diseño para un determinado periodo de retorno.

#### Gráfica de la función de distribución de probabilidad Gumbel Dos Poblaciones

Para dibujar la función G2P de manera adecuada es necesario contar con papel de tipo Gumbel. El objetivo de realizar la gráfica (Fig. 4.2) es verificar de manera visual el ajuste de valores medidos  $Q_{\substack{\text{medido }\kappa}}$  con los calculados  $Q_{\substack{\text{calculado }\kappa}}$ . La gráfica se dibuja desarrollando el siguiente procedimiento: En el eje de las abscisas los valores se calculan con la ecuación (4.7), para el eje de las ordenadas se sitúan los valores de  $Q_{\text{medido}_K}$  y  $Q_{calculado}$  de la tabla 4.4. En la Fig. 4.2 se incorporan los gastos máximos de diseño extrapolados para los periodos de retorno descritos en la tabla 4.5.

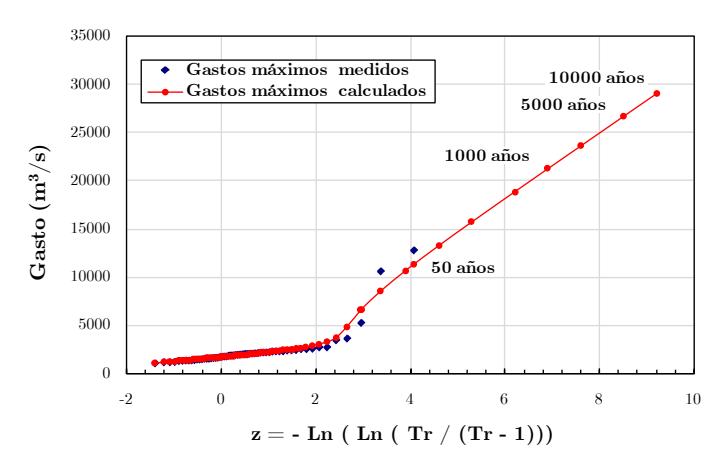

Figura 4.2. Ajuste mediante la función de distribución de probabilidad Gumbel Dos Poblaciones. Duración 1 día. Presa La Angostura.

## 4.2.1.4.2. Ajuste mediante la Función de Distribución de Probabilidad Gumbel

A continuación se desarrollará el análisis de frecuencias de gastos máximos anuales utilizando los datos de Angostura (tabla 5.2). El análisis únicamente se ejemplifica para la duración de 50 días; se recomienda que durante el proceso de cálculo se siga una tabla como la 4.6.

Después de realizar los pasos 1 y 2, para  $n = 58$  datos, se obtienen los resultados que se muestran en las columnas 3 a 6 de la tabla 4.6.

#### Cálculo de los estadísticos muestrales de los datos históricos

Utilizando los datos de la columna 4 de la tabla 4.6, la media y desviación estándar (Ecns. 3.34, 3.36 y 3.37), se obtienen como:

$$
\overline{x} = \frac{1}{58} \sum_{k=1}^{58} Q_{\text{medido } k} \qquad S = \left[ \frac{1}{58 - 1} \sum_{k=1}^{58} (Q_{\text{medido } k} - \overline{x})^2 \right]^{1/2}
$$
  

$$
\overline{x} = 931.224 \qquad S = 319.993
$$

#### Estimación de parámetros aplicando el método de máxima verosimilitud de la Función Gumbel

Para estimar los parámetros estadísticos  $\alpha, \beta$  mediante la técnica de máxima verosimilitud de la función Gumbel, se resuelve la ecuación (3.63) utilizando el método numérico de Newton Raphson. Los parámetros estadísticos iniciales se estiman mediante la técnica de momentos, ecuaciones (3.57) y (3.58):

$$
\alpha = \frac{\sqrt{6}}{\pi} (319.993) \qquad \beta = 931.224 - [(0.450053)(319.993)]
$$
  
\n
$$
\alpha = 249.498 \qquad \beta = 787.210
$$

Conocidos los parámetros estadísticos iniciales de la función Gumbel, se estiman los parámetros estadísticos con el método de máxima verosimilitud.

La ecuación de recurrencia que se utiliza es:

$$
\alpha_{k+1} = \frac{1}{\alpha_k} - \frac{F(\alpha_k)}{dF(\alpha_k)}
$$

Al hacer el cambio de variable  $q_k = Q_{\text{medido }k}$  y sustituir en la ecuación (3.65), la función  $F(\alpha_k)$ , resulta:

$$
F(\alpha_{k}) = 58 \alpha_{k} - \sum_{k=1}^{58} Q_{\text{medido }_{K}} + 58 \left[ \frac{\sum_{k=1}^{58} Q_{\text{medido }_{K}} \cdot e^{-\left(\frac{Q_{\text{medido }K}}{\alpha}\right)}}{\sum_{k=1}^{58} e^{-\left(\frac{Q_{\text{medido }K}}{\alpha}\right)}}
$$

Mientras que la derivada de la función queda como:

$$
\frac{dF(\alpha_{k})}{\alpha_{k}} = -58 \alpha^{2} - 58 \left[ \frac{\left( \sum_{k=1}^{58} e^{-\left(\frac{Q_{\text{model}}}{\alpha}\right)} \right) \left( \sum_{k=1}^{58} Q_{\text{model}}^{2} \right) \cdot e^{-\left(\frac{Q_{\text{model}}}{\alpha}\right)} - \left( \sum_{k=1}^{58} Q_{\text{model}} \right) \cdot e^{-\left(\frac{Q_{\text{model}}}{\alpha}\right)} \right)^{2}}{\left( \sum_{k=1}^{58} e^{-\left(\frac{Q_{\text{model}}}{\alpha}\right)} \right)^{2}}
$$

Una vez encontrado  $\alpha$ ; de la ecuación (3.67) se obtiene  $\beta$  como:

$$
\beta = \alpha \left[ Ln(58) - Ln\left(\sum_{k=1}^{58} e^{-\left(\frac{Q_{model}(d)}{\alpha} \right)} \right) \right]
$$

Terminado el proceso de iteración, se conocen los valores  $\alpha$  y  $\beta$ , determinados con el método de máxima verosimilitud, los parámetros estadísticos se muestran a continuación:

$$
\alpha = 250.127
$$
  $\beta = 786.802$ 

## • Cálculo de los gastos máximos de diseño  $Q_{calculated\ k}$  ajustados con la función Gumbel

En vista de que ya se disponen de los parámetros estadísticos óptimos de la presente función, el siguiente paso es estimar los gastos máximos de diseño $Q_{calculado \kappa}$ , ubicados en la columna 8 de la tabla 4.6.

Para estimar cada valor de  $Q_{calculus}_{\kappa}$  se aplica la ecuación (3.70) como:

$$
Q_{calculado\text{ }_{K}}=786.802-250.127\left[Ln\left(Ln\left(\frac{T_{r}}{T_{r}-1}\right)\right)\right]
$$

Donde  $k = 1,2,3,...,n$  (tamaño de la muestra)

Con base en la columna 8 de la tabla 4.6, de acuerdo a los gastos máximos calculados, el error estándar de ajuste es  $EEA = 53.134 \text{ (m}^3\text{/s)}.$ 

Para determinar las diferentes extrapolaciones de los gatos máximos de diseño  $Q_{\text{max}d}$ asociados a distintos periodos de retorno de 2, 5, 10, 20, 50, 100, 200, 500, 1000, 2000, 5000 y 10000 años a demás de tomar en cuenta la duración de 50 días, se utiliza la función de distribución de probabilidad Gumbel e igualamos a una probabilidad de no excedencia (Ecn. 3.70).

Los resultados de la extrapolación se muestran en la tabla 4.7, mientras tanto en la Fig. 4.3 se incorporan los gastos máximos de diseño extrapolados para los periodos de retorno descritos en la tabla 4.7. El presente análisis fue realizado mediante el programa AX.

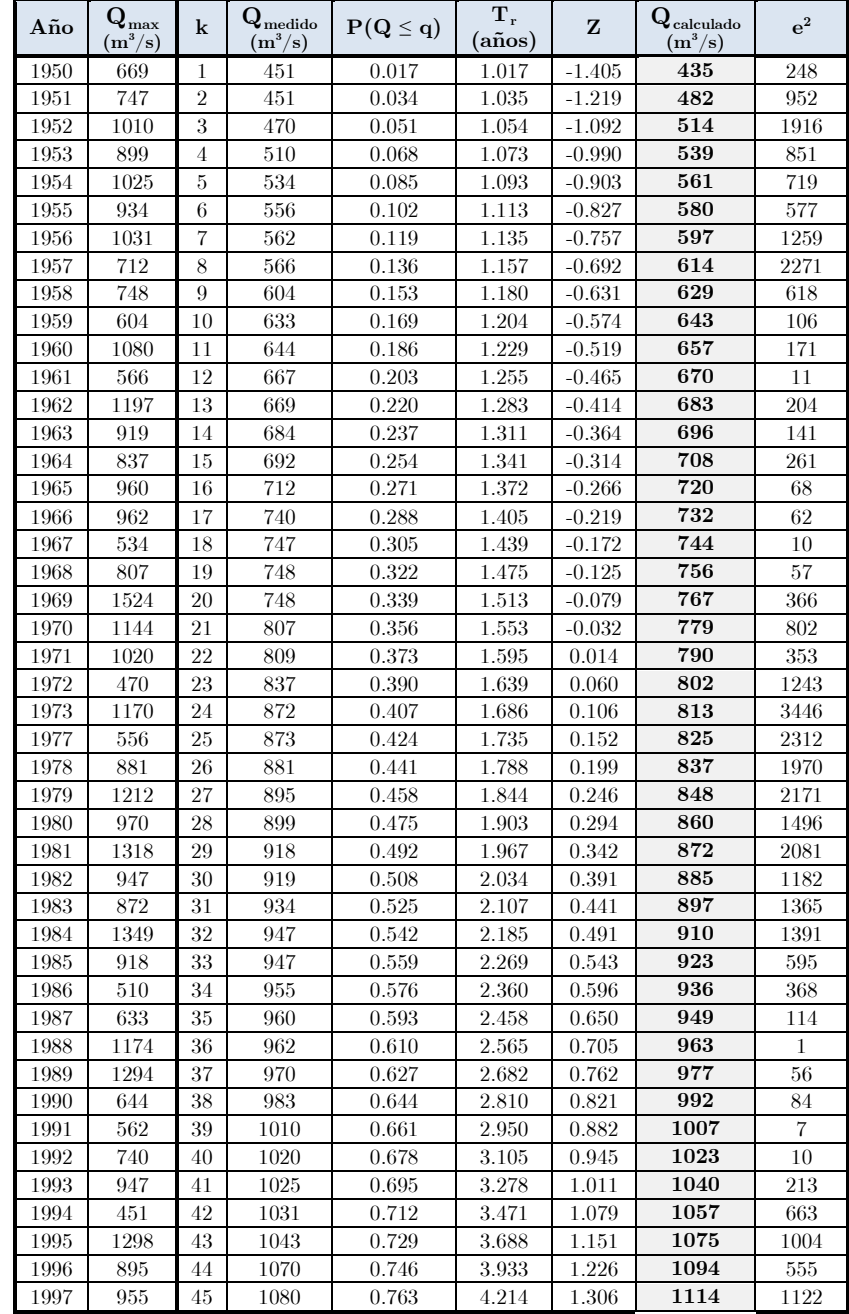

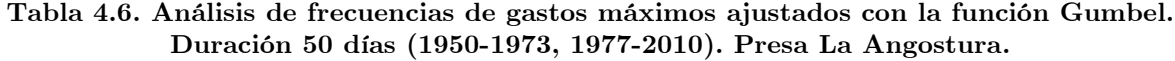

Capítulo 4. Cálculo de Avenidas de Diseño 93

| 1998 | 1043 | 46 | 1144 | 0.780 | 4.538  | 1.391 | 1135 | 87     |
|------|------|----|------|-------|--------|-------|------|--------|
| 1999 | 1607 | 47 | 1170 | 0.797 | 4.917  | 1.481 | 1157 | 162    |
| 2000 | 983  | 48 | 1174 | 0.814 | 5.364  | 1.578 | 1182 | 57     |
| 2001 | 667  | 49 | 1197 | 0.831 | 5.900  | 1.684 | 1208 | 119    |
| 2002 | 692  | 50 | 1212 | 0.847 | 6.556  | 1.799 | 1237 | 611    |
| 2003 | 809  | 51 | 1294 | 0.864 | 7.375  | 1.926 | 1269 | 646    |
| 2004 | 684  | 52 | 1298 | 0.881 | 8.429  | 2.069 | 1304 | 40     |
| 2005 | 1550 | 53 | 1318 | 0.898 | 9.833  | 2.233 | 1345 | 743    |
| 2006 | 748  | 54 | 1349 | 0.915 | 11.800 | 2.424 | 1393 | 1950   |
| 2007 | 873  | 55 | 1524 | 0.932 | 14.750 | 2.656 | 1451 | 5294   |
| 2008 | 1070 | 56 | 1550 | 0.949 | 19.667 | 2.953 | 1525 | 604    |
| 2009 | 451  | 57 | 1607 | 0.966 | 29.500 | 3.367 | 1629 | 486    |
| 2010 | 2139 | 58 | 2139 | 0.983 | 59.000 | 4.069 | 1805 | 111830 |

Tabla 4.7. Extrapolación probabilística con duración de 50 días. Presa La Angostura.

|                                                                   | Función Gumbel |      |      |      |      |      |      |      |      |             |      |       |
|-------------------------------------------------------------------|----------------|------|------|------|------|------|------|------|------|-------------|------|-------|
| (años)                                                            | 2              |      | 10   | 20   | 50   | 100  | 200  | 500  | 1000 | <b>2000</b> | 5000 | 10000 |
| $\mathbf{Q}_{\mathrm{maxd \; T}}$<br>$\left(\frac{m^3}{s}\right)$ | 878            | 1162 | 1350 | 1530 | 1763 | 1937 | 2111 | 2341 | 2515 | 2688        | 2917 | 3091  |

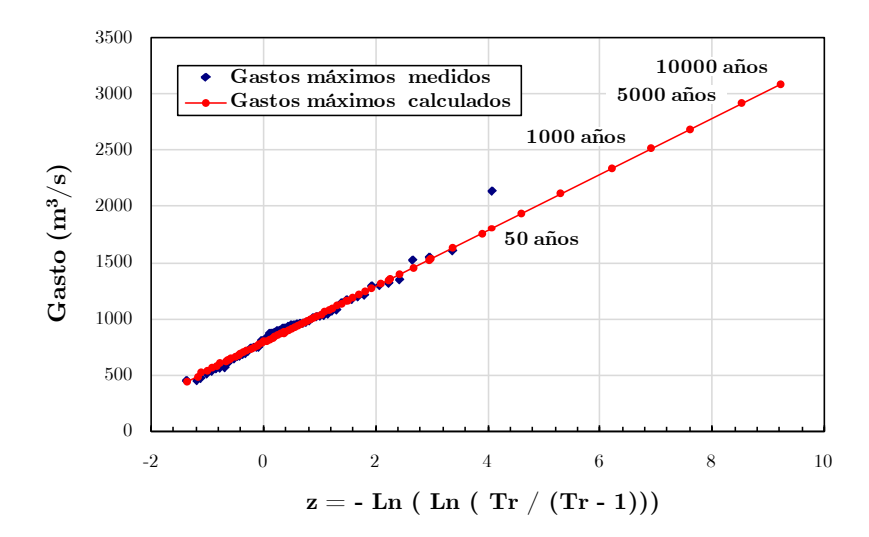

Figura 4.3. Ajuste mediante la función de distribución de probabilidad Gumbel. Duración 50 días. Presa La Angostura.

Para observar el comportamiento de la relación Gasto-Duración-Periodo de Retorno, utilizando las distribuciones de probabilidad Gumbel dos Poblaciones y Gumbel, se dibujan en las curvas mostradas en la Fig. 4.4 utilizando los valores de la tabla 5.3. En estas curvas se percibe hasta qué duración se tomará un comportamiento adecuado para cada distribución. Para duraciones de 1 a 24 días el mejor ajuste se presenta con la función de distribución Gumbel dos Poblaciones, mientras que para las duraciones de 25 a 60 días la muestra de gastos históricos se ajusta de manera óptima con la función de distribución Gumbel (Domínguez et al., 2006).

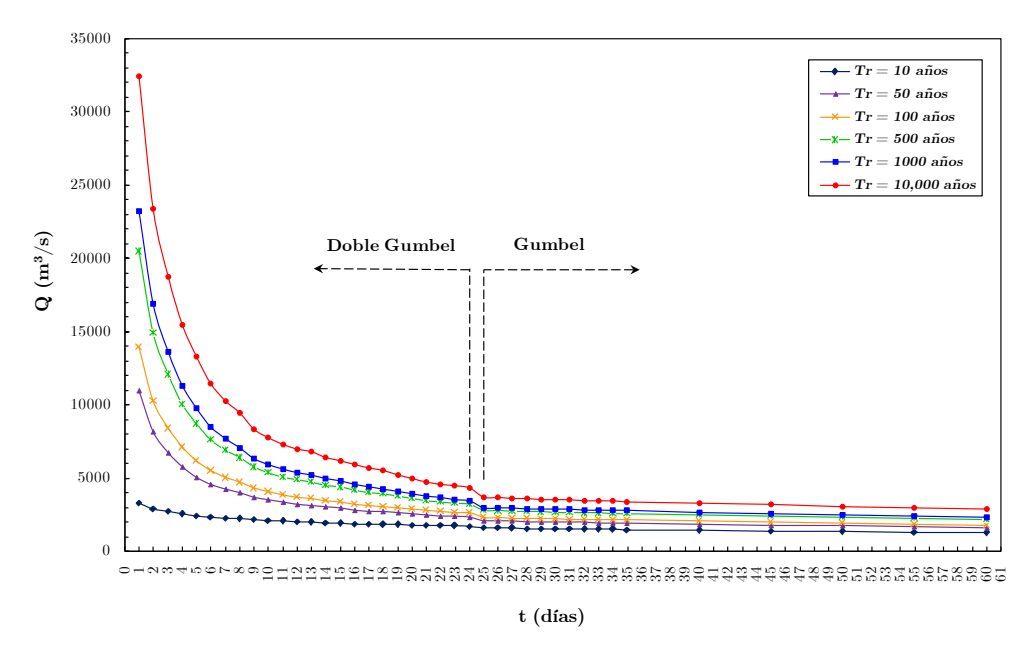

Figura 4.4. Curva Gasto-Duración-Periodo de Retorno Q-d-Tr. Seleccionando la Función Gumbel Dos Poblaciones de 1 a 24 días y Gumbel de 25 a 60 días. La Angostura, Chis.

### 4.2.1.5. Cálculo de la Avenida de Diseño

Para un diseño más completo de las políticas de operación del vaso, y en particular de las compuertas, se realizó el análisis estadístico de las avenidas históricas, para duraciones de 1 a 60 días para la presa Angostura. Con base en estos resultados se estiman avenidas de diseño correspondientes a distintos periodos de retorno.

La metodología en que se basa el presente procedimiento es únicamente para La Angostura, en el capítulo 5 se analiza con detalle las diferentes formas de obtener avenidas de diseño para cada presa (Domínguez et al., 2006).

- 1. Para construir las diferentes avenidas de diseño, en primera instancia se seleccionan los gastos máximos extrapolados para las distintas duraciones que se hayan fijado en la avenida y elegir el periodo de retorno a analizar.
- 2. Se calcula los gastos que se presentan en cada día, conocidos como Gastos individuales, la expresión para estimar estos gastos proviene del concepto del valor promedio establecido en las ecuaciones (4.1) y (4.2).

$$
Q_{individual_{j}} = t_{j} \overline{Q}_{i} - \sum_{j=1}^{i-1} Q_{individuales}
$$
\n(4.8)

donde:

 $Q_{individual_j}$  gasto máximo individual, en  $(m^3/s)$  $\overline{Q}_i$  gasto medio máximo (extrapolado), en (m<sup>3</sup>/s)  $t_i$  duración, en (días)

#### Capítulo 4. Cálculo de Avenidas de Diseño 95

- 3. Una vez que se determinaron los gastos individuales, puede ocurrir que durante el proceso algunos valores resultan negativos, para solucionar este problema se suavizan dichos valores hasta quitar los gastos individuales negativos.
- 4. Para generar la avenida de diseño o Hidrograma de Diseño se organizan los gastos individuales aplicando el método de Alternar Bloques, colocando el gasto máximo individual Q<sup>1</sup> al centro del hidrograma (gasto pico), este valor es el primero de la lista de gastos individuales debido a que corresponde a la duración de un día. En la posición de la derecha al gasto máximo individual se ubica el segundo valor de la lista de gastos individuales  $Q_2$  y a la izquierda se ubica el tercer valor  $Q_3$  de la misma. Este proceso se realiza consecutivamente hasta terminar con la organización de los datos, de manera que se obtiene una avenida con forma simétrica.
- 5. El volumen de la avenida de diseño es el área bajo la curva del hidrograma. Por sencillez en el trabajo presentado se utilizó la fórmula de integración trapecial para estimar el volumen de la avenida y está dada por:

$$
\int_{t_0}^{t_n} F(t) dt = \frac{\Delta t}{2} \bigg[ Q_0 + Q_n + 2 \sum_{i=1}^{n-1} Q_i \bigg]
$$

Si se toma en cuenta que  $\Delta t = 1$  día, el volumen de la avenida es:

$$
V = \frac{0.0864}{2} \Delta t \left[ Q_0 + Q_n + 2 \sum_{i=1}^{n-1} Q_i \right] \quad \text{[Millones de m}^3 \text{]} \tag{4.9}
$$

donde:

- $V$  volumen de la avenida, en Millones de metros cúbicos ( $\text{Mm}^3$ )
- $Q_1$  gasto máximo correspondiente a la primera duración, en  $(m^3/s)$
- $Q_n$  gasto máximo correspondiente a la última duración, en  $(m^3/s)$
- 6. Finalmente se dibuja la gráfica de  $Q$  vs t para establecer diferentes comparaciones de avenidas de diseño de periodos anteriores y así tener un amplio margen de argumentos para análisis futuros.

A continuación se presenta el ejemplo de la construcción de la avenida de diseño para un periodo de retorno, Tr = 10,000 años para La Angostura, manejando duraciones de 1 a 60 días.

De la tabla 5.3, se seleccionaron los gastos máximos extrapolados con periodo de retorno Tr= 10,000 años y los acomodamos en la columna (2) de la tabla 4.7.

Se estimaron los gastos individuales utilizando la ecuación (4.8), estos valores se localizan en la columna (3) de la tabla 4.7. Las celdas que están subrayadas en color rojo indican que en un principio dichos valores eran negativos y posteriormente se suavizaron, de modo que las celdas subrayadas en color verde oliva son los valores que se proponen para eliminar los gastos individuales negativos.

Valor propuesto Quitar valores negativos

En la columna cuatro de la tabla 4.8, se organizaron los gastos máximos de diseño, dejando el gasto pico al centro del hidrograma  $Q_{\text{pico}} = 32,489 \left( \frac{m^3}{s} \right)$ .

En la Fig. 4.5 se muestra el hidrograma de la avenida de diseño para  $Tr = 10,000$  años, utilizando la información de la tabla 4.8.

La estimación del volumen de la avenida fue:

$$
V = 0.0432 [1728 + 1688 + 2(169893)] = 14826 (Mm3)
$$

El hidrograma de diseño es de suma importancia, debido a que se utiliza como hidrograma de entrada de la presa para realizar el Tránsito de la Avenida por el embalse.

|                         | $\overline{Q}_i$ |                                                 | Hidrograma                  |                | $\overline{Q}_i$ |                                                     | Hidrograma          |
|-------------------------|------------------|-------------------------------------------------|-----------------------------|----------------|------------------|-----------------------------------------------------|---------------------|
| $t_i$<br>(dia)          | $\rm (m^3/s)$    | $\mathbf{Q}_{\text{individual j}}$<br>$(m^3/s)$ | $\mathbf{Q}_{\mathrm{max}}$ | $t_i$<br>(dia) | $(m^3/s)$        | $\mathbf{Q}_{\text{individual j}}$<br>$\rm (m^3/s)$ | $\mathbf{Q}_{\max}$ |
|                         |                  |                                                 | $\rm (m^3/s)$               |                |                  |                                                     | $\rm (m^3/s)$       |
| 1                       | 32489            | 32489                                           | 1728                        | 31             | 3516             | 2743                                                | 14313               |
| $\overline{2}$          | 23401            | 14313                                           | 1810                        | 32             | 3489             | 2657                                                | 5608                |
| $\overline{\mathbf{3}}$ | 18737            | 9409                                            | 1907                        | 33             | 3466             | 2738                                                | 2435                |
| $\overline{\mathbf{4}}$ | 15455            | 5608                                            | 1987                        | 34             | 3441             | 2625                                                | 4023                |
| 5                       | 13315            | 4756                                            | 2067                        | 35             | 3418             | 2640                                                | 1571                |
| 6                       | 11502            | 2435                                            | 2204                        | 36             | 3393             | 2495                                                | 3654                |
| $\overline{7}$          | 10249            | 2736                                            | 2279                        | 37             | 3367             | 2444                                                | 1752                |
| 8                       | 9471             | 4023                                            | 2258                        | 38             | 3342             | 2393                                                | 1334                |
| 9                       | 8450             | 281                                             | 2342                        | 39             | 3316             | 2341                                                | 1960                |
| 10                      | 7762             | 1571                                            | 2426                        | 40             | 3290             | 2290                                                | 68                  |
| 11                      | 7330             | 3007                                            | 2341                        | 41             | 3269             | 2426                                                | 1164                |
| 12                      | 7024             | 3654                                            | 2444                        | 42             | 3248             | 2384                                                | 1056                |
| 13                      | 6799             | 4110                                            | 2640                        | 43             | 3227             | 2342                                                | 280                 |
| 14                      | 6439             | 1752                                            | 2738                        | 44             | 3206             | 2300                                                | 110                 |
| 15                      | 6216             | 3101                                            | 2743                        | 45             | 3185             | 2258                                                | 1032                |
| 16                      | 5911             | 1334                                            | 72                          | 46             | 3166             | 2317                                                | 2657                |
| 17                      | 5724             | 2727                                            | 250                         | 47             | 3147             | 2279                                                | 2625                |
| 18                      | 5515             | 1960                                            | 628                         | 48             | 3128             | 2242                                                | 2495                |
| 19                      | 5248             | 452                                             | 1348                        | 49             | 3109             | 2204                                                | 2393                |
| 20                      | 4989             | 68                                              | 519                         | 50             | 3091             | 2166                                                | 2290                |
| 21                      | 4776             | 519                                             | 452                         | 51             | 3071             | 2067                                                | 2384                |
| 22                      | 4612             | 1164                                            | 2727                        | 52             | 3050             | 2027                                                | 2300                |
| 23                      | 4470             | 1348                                            | 3101                        | 53             | 3030             | 1987                                                | 2317                |
| 24                      | 4328             | 1056                                            | 4110                        | 54             | 3010             | 1947                                                | 2242                |
| 25                      | 4180             | 628                                             | 3007                        | 55             | 2990             | 1907                                                | 2166                |
| 26                      | 4030             | 280                                             | 281                         | 56             | 2970             | 1851                                                | 2027                |
| 27                      | 3890             | 250                                             | 2736                        | 57             | 2950             | 1810                                                | 1947                |
| 28                      | 3755             | 110                                             | 4756                        | 58             | 2929             | 1769                                                | 1851                |
| 29                      | 3628             | 72                                              | 9409                        | 59             | 2909             | 1728                                                | 1769                |
| 30                      | 3541             | 1032                                            | 32489                       | 60             | 2888             | 1688                                                | 1688                |

Tabla 4.8. Hidrograma de Diseño para  $Tr = 10,000$  años. La Angostura (al 2010).

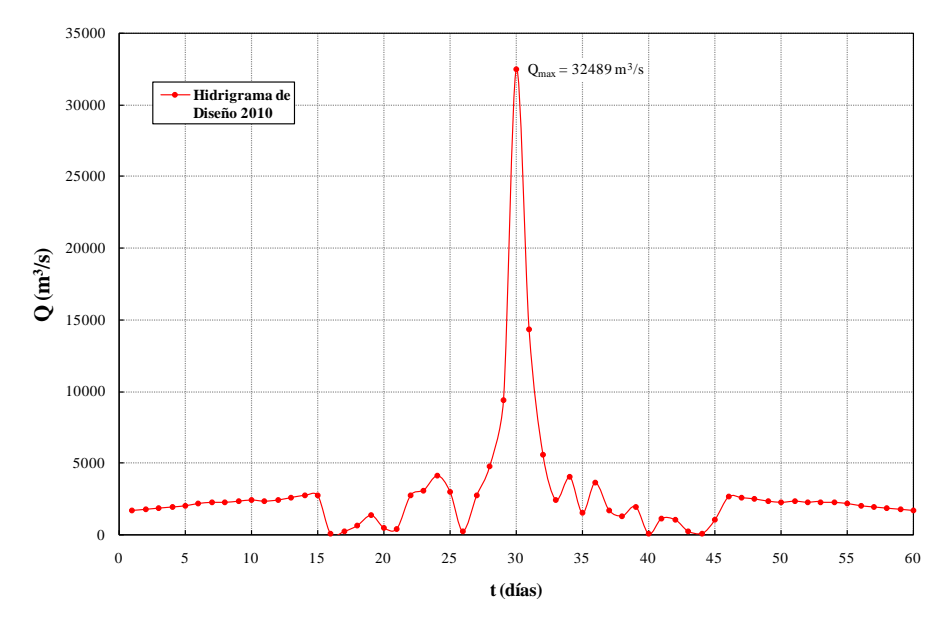

Figura 4.5. Avenida de Diseño para  $Tr = 10,000$  años. La Angostura, Chis.

## 4.2.1.6. Cálculo del Tránsito de Avenida

#### Introducción

Los caudales que escurren por un río varían continuamente en el tiempo ya que hay épocas de varios meses en que los escurrimientos son reducidos y otras en que fluye el agua en abundancia. La única forma de regular esos escurrimientos es controlarlos, almacenarlos y aprovecharlos mediante la construcción de presas. En la ingeniería hidrológica el agua almacenada tiene diversos usos: doméstico, agrícola, procesos industriales, generación eléctrica, por citar los más importantes. En el Apéndice C, se indican de manera general los componentes de un vaso de almacenamiento de una presa.

El tránsito de avenidas en vasos o embalses es el procedimiento matemático para predecir el cambio en magnitud, velocidad y forma de una onda de flujo en función del tiempo en uno o más puntos a lo largo de un flujo de agua. El flujo de agua puede ser un río, una quebrada, un canal de riego, drenaje, etc. El objetivo del tránsito de avenidas en vasos es determinar la forma del hidrograma de salida del embalse de una presa, dado un hidrograma en particular de entrada que resulta de una tormenta, deshielo, descargas de embalses, etc. Un hidrograma es la representación gráfica del flujo a través del tiempo (Chow, V.T., 1994).

El tránsito de una avenida a través de un vaso de almacenamiento se realiza con los siguientes propósitos (Aparicio, M.F.J., 2005):

- a) Conocer la evolución de los niveles en el vaso y de los gastos de salida por la obra de excedencias, para saber si la política de operación de las compuertas del vertedor es adecuada y así al presentarse una avenida no se pongan en peligro la cortina de la presa, bienes materiales o vidas humanas aguas abajo.
- b) Dimensionar la obra de excedencias y obra de desvío durante la etapa de estudios y proyecto.
- c) Determinar la altura de la cortina, calcular el NAME y dimensionar las obras de desvío y altura de ataguías.
- d) Revisión de políticas de operación en las compuertas de una obra de excedencias de la presa ya puesta en marcha.

Los métodos para calcular el tránsito de avenidas se clasifican de la siguiente manera:

Tránsito hidrológico: Conocido también como tránsito agregado o agrupado, es el más usado por facilidad en su procedimiento de cálculo. Consiste en calcular el flujo o gasto en función del tiempo en un embalse con la ecuación de continuidad.

Tránsito hidráulico: Conocido como tránsito distribuido. El flujo o gasto se calcula en función del espacio y tiempo utilizando principios de conservación de masa y momento. El gasto se calcula como una función del tiempo de manera simultánea en varias secciones transversales de un embalse.

Hasta la fecha, la ecuación que describe el fenómeno del tránsito de avenida no tiene una solución analítica exacta conocida, por lo que su solución se obtiene generalmente mediante métodos numéricos. Arganis (1998) muestra que algunos modelos propuestos son: Goodrich (1931), Steinberg (1947), Winsler and Brater (1959), Soil Conservation Service (1964), Vega (1968), NERC (Natural Environment Research Council) (1975), Manual de la Comisión Federal de Electricidad (1980), Butler (1982) y Campos.

En general el método hidrológico es más simple pero falla en describir efectos de remanso y no son lo suficiente mente exactos para transitar hidrogramas de rápido acceso o a lo largo de ríos con poca pendiente o para grandes embalses.

#### Modelo matemático

A continuación se mostrará la forma en que el gasto máximo o pico de una avenida que entra al embalse de una presa se ve disminuido en la descarga por su vertedor u obra de excedencias. Es importante recordar que los vertedores de una presa pueden ser de cresta libre ó controlados por compuertas, en el segundo caso, la elevación del NAMO generalmente está por arriba de la cresta vertedora (Maza, A.J.A., 2004).

Ahora bien, para el análisis se supone que se cuenta con un vertedor que descarga libremente (cresta libre) y por lo tanto el NAMO= $E_0$  coincide con la elevación de la cresta del vertedor. Por otra parte se cuenta con un hidrograma de entrada a la presa, con la finalidad de transitar la avenida por el embalse, de modo que el tiempo t se divide en intervalos de tiempo  $\Delta t$  como se muestra en la Fig. 4.6.

Un volumen $\Delta V_{E_{NTRADA_1}}$ ingresa al embalse en el primer intervalo de tiempo $\Delta t_1$ , y al final del mismo la elevación alcanzada en el embalse es  $E_1$  (Fig. 4.7); por lo tanto, el volumen adicional almacenado entre el NAMO y  $E_1$ , será  $\Delta V_{A_1}$ . En ese mismo intervalo, el gasto extraído por el vertedor varía de cero en el NAMO a  $Q<sub>1</sub>$  cuando el embalse alcanza la elevación  $E_1$ , lo que permite que se derrame un volumen  $\Delta V_{S_1}$ .

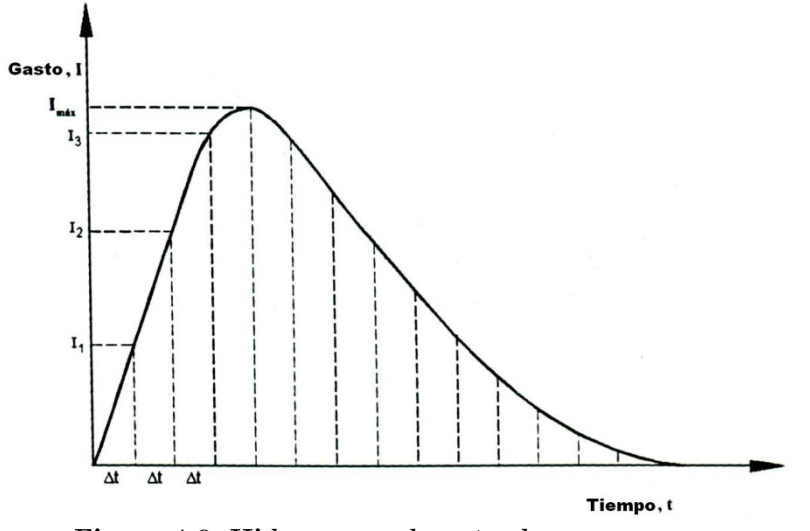

Figura 4.6. Hidrograma de entrada a una presa.

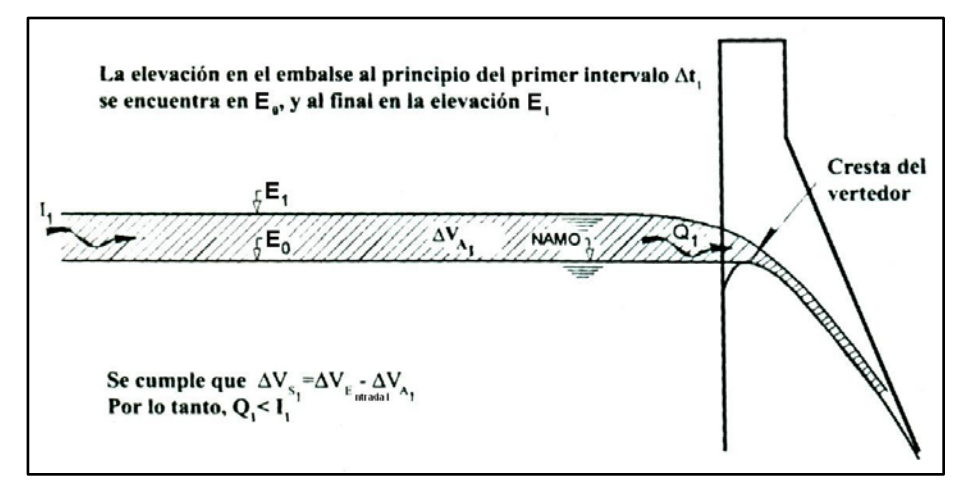

Figura 4.7. Almacenamiento que se produce en un embalse en el primer intervalo  $\Delta t_1$ .

De acuerdo a la relación que existe entre los volúmenes mencionados Raudkivi (1978) argumenta que los procedimientos que se utilizan para el tránsito de una avenida en un embalse se basan en la ecuación de la continuidad, expresada en términos del principio de la conservación de la masa, que establece lo siguiente:

## Almacenamiento = Entradas − Salidas

Por lo tanto:

$$
\Delta V_{E_{NTRAOA}} = \Delta V_A + \Delta V_S \tag{4.10}
$$

donde:

 $\Delta V_{E_{NTRADA}}$  volumen de entrada en un intervalo de tiempo  $\Delta t$ , en (m<sup>3</sup>)

- $\Delta V_A$  volumen almacenado en el mismo intervalo  $\Delta t$ , en  $(\text{m}^3)$
- $\Delta V_S$  volumen extraído, tanto por el vertedor como por la obra de toma en el mismo intervalo  $\Delta t$ , en  $(m^3)$

Multiplicando la ecuación (4.10) por  $(1/\Delta t)$ , resulta:

$$
\frac{\Delta V_A}{\Delta t} = \frac{\Delta V_{E_{NTRADA}}}{\Delta t} - \frac{\Delta V_S}{\Delta t}
$$

$$
\frac{dV_A}{dt} = I - Q \tag{4.11}
$$

la ecuación (4.11) se puede expresar en diferencias finitas como:

$$
\frac{V_{i+1} - V_i}{\Delta t} = \frac{I_{i+1} + I_i}{2} - \frac{Q_{i+1} + Q_i}{2}
$$
\n(4.12)

donde:

 $V_i, V_{i+1}$  variación de los volúmenes almacenados en el embalse en los instante i e i+1 (Figs. 4.7 y 4.8)  $I_i, I_{i+1}$  gastos de entrada al vaso en el instante i e i+1 (Fig. 4.8)  $Q_i, Q_{i+1}$  gastos de salida al vaso en el instante i e i+1 (Fig. 4.8), tanto por la obra de excedencias como por la de toma.  $\Delta t$  intervalo de tiempo entre los instantes i e i+1

Ordenando la ecuación (4.12) como:

$$
I_i + I_{i+1} + \left(\frac{2V_i}{\Delta t} - Q_i\right) = \frac{2V_{i+1}}{\Delta t} + Q_{i+1}
$$
\n(4.13)

De la ecuación (4.13), los términos  $Q_{i+1}$  y  $V_{i+1}$  se desconocen, para dar solución a dicha expresión se resolverá numéricamente empleando el método de **aproximaciones sucesivas**. La información que se requiere previamente para poder ejecutar este método es el siguiente (Fuentes et al., 1981):

- a) Hidrograma de entrada  $(I \nus t)$ .
- b) Elevación inicial, del nivel de agua en el vaso en el instante en el que empieza a llegar a la presa la avenida correspondiente al hidrograma de entrada.
- c) Gasto de salida por la obra de excedencias, en el instante en que empieza el hidrograma de entrada.
- d) Gasto de salida por la obra de toma.
- e) Curva elevaciones–volúmenes de almacenamiento o su ecuación  $(V E)$ .
- f) Curva elevaciones-gastos de salida por la obra de excedencia o su ecuación  $(Q E)$

Las curvas elevaciones-volúmenes y elevaciones-gastos de salida se introducen al programa en forma arreglos mediante un archivo de texto (Fuentes et al., 1981).

#### Algoritmo

- 1. Se selecciona un valor  $\Delta t$
- 2. Se conocen los valores  $V_i, I_i, I_{i+1}, Q_{ei}, E_i, Q_t$  (para i=1 son los datos iniciales) y se hace  $Q_{i+1} = Q_{ei} + Q_{ti}$  y  $k = 0$ .
- 3. Se calcula  $V_{i+1}$  de la ecuación (4.13).
- 4. Conocido  $V_{i+1}$  se interpola de la curva elevaciones-volúmenes para obtener la elevación  $E_{i+1}$ .
- 5. Conocido  $E_{i+1}$  se interpola<sup>\*</sup> de la curva elevaciones-gasto de salida por la obra de excedencias, para obtener  $Q_{e^{i+1}}$ , y posteriormente calcular  $Q_{i+1} = Q_{e^{i+1}} + Q_t$ .
- 6. Se hace  $k = k + 1$  y si  $k < 3$  se regresa al paso 3, de lo contrario se continúa con el paso 7.
- 7. El valor de  $Q_{i+1}$  es el gasto de salida en el intervalo de tiempo correspondiente.
- 8. Se hace  $i = i + 1$  y se regresa al paso 2 las veces que sea necesario hasta que se observe que el gasto de salida se vuelve aproximadamente constante.

\* Cada vaso tiene sus propias ecuaciones, si se desea mayor precisión en los cálculos los valores de las curvas pueden obtenerse a partir de un análisis de regresión lineal múltiple o no lineal, también es válido encontrar los valores mediante interpolación lineal, tomando en cuenta que el error cometido aumenta un poco.

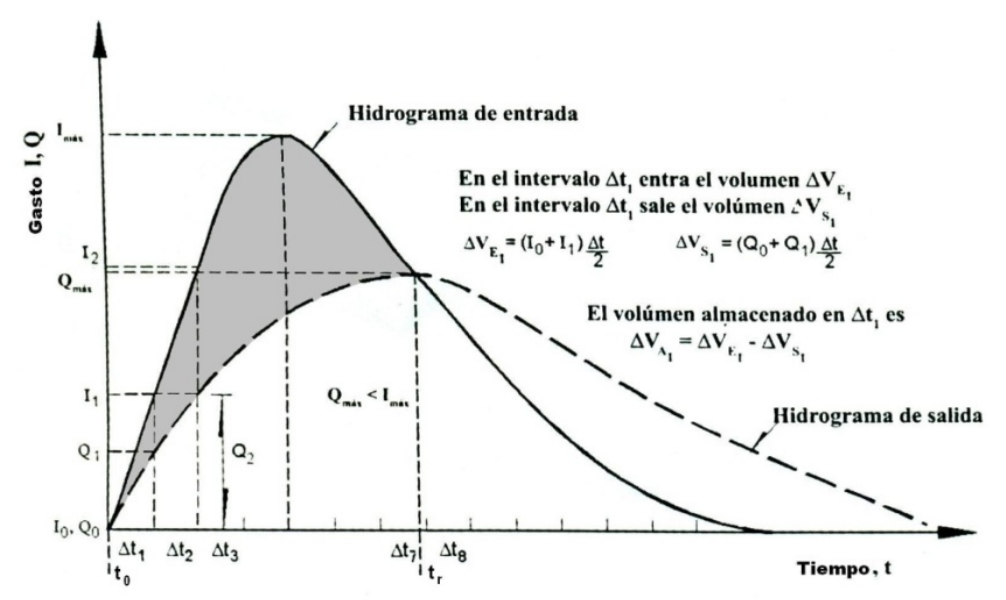

Figura 4.8. Hidrograma de entrada y salida de un embalse con vertedor de cresta libre.

En la Fig. 4.9 se presenta el diagrama de flujo para el cálculo del tránsito de avenidas, la nomenclatura es la siguiente:

- $I \qquad \text{gasto de entrada al vaso, en } (\text{m}^3\text{/s})$
- $Q$  gasto de salida del vaso, en  $(m^3/s)$
- $Q_e$  gasto de salida por la obra de excedencias, en  $(m^3/s)$
- $Q_t$  gasto de salida por la obra de toma, en  $(m^3/s)$
- $V$  volumen de almacenamiento, en  $(Mm<sup>3</sup>)$
- $E$  elevación en el vaso, en  $(m)$
- $\Delta t$  intervalo de tiempo, en (segundos)
- $f(V)$  curva elevaciones–volúmenes de almacenamiento
- $g(E)$  curva elevaciones-gastos de salida por la obra de excedencias
- $i, i + 1$  subfindices que representan las variables al inicio y final del intervalo de tiempo
- $k$  no iteración

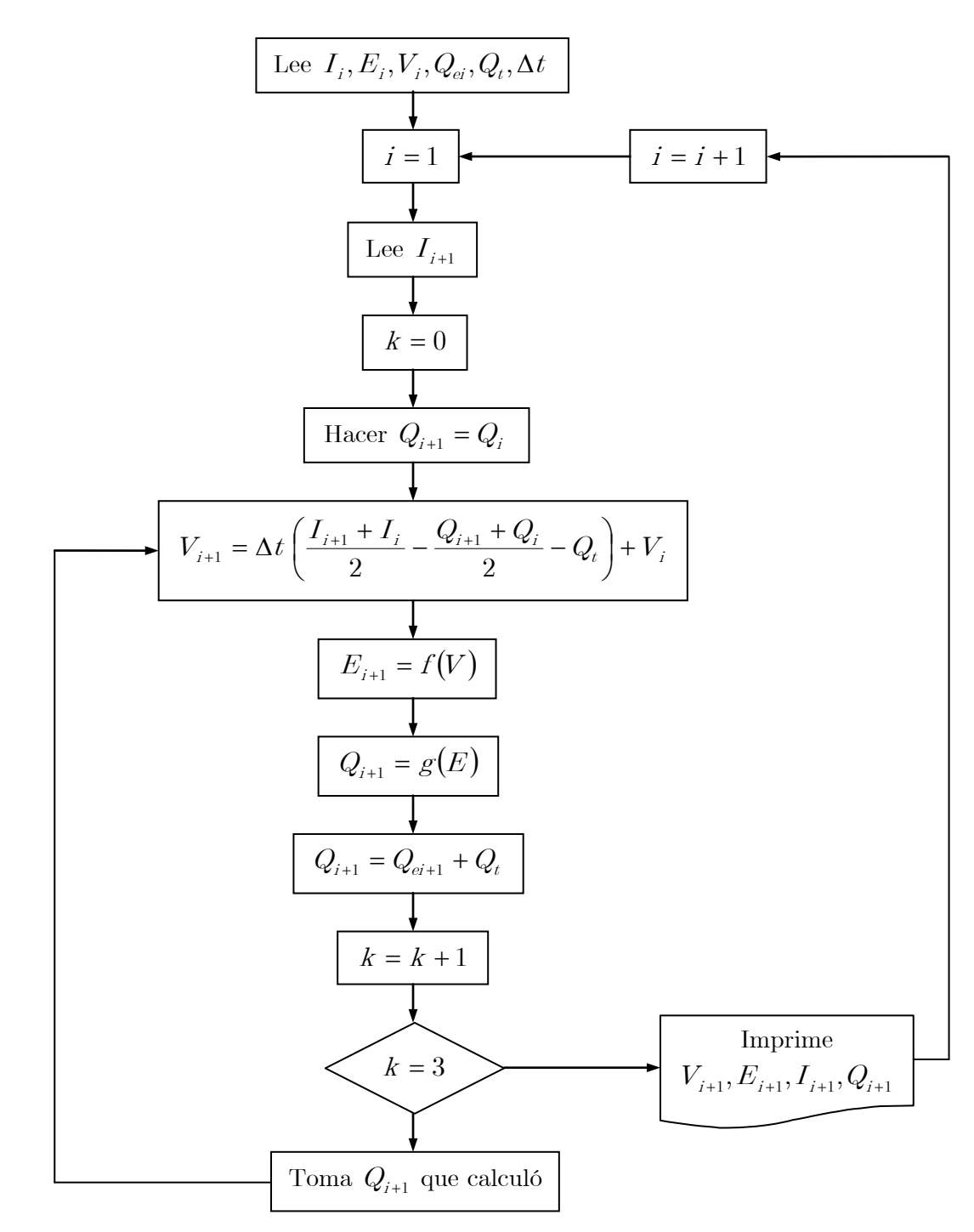

Figura 4.9. Diagrama de flujo para el cálculo del Tránsito de Avenidas mediante el método de aproximaciones sucesivas (CFE, 1981).

En la Fig. 4.9 se muestra los pasos que sigue el método numérico de aproximaciones sucesivas para resolver la ecuación (4.13) y así definir el hidrograma de salida. En general el método numérico mostrado es rápido para obtener resultados en pocas iteraciones, también es aplicable para analizar políticas de operación complicadas en el caso de tener un vertedor de cresta controlada por compuertas. Si se desea mayor precisión en la determinación del gasto de salida  $Q_{i+1}$  se aumenta el número de iteraciones  $k (k > 3)$ . El código fuente de dicho método numérico se puede consultar en (Berezowsky et al., 1981).

#### Análisis

En el instante cuando empieza a entrar la avenida al embalse (Fig. 4.8), los gastos de entrada y salida son nulos, es decir:

$$
I_0 = Q_0 = 0 \tag{4.14}
$$

Al sustituir la ecuación (4.14) en (4.12) se obtiene:

$$
I_1 = \frac{V_{i+1} - V_i}{\Delta t} + Q_1 \tag{4.15}
$$

y por lo tanto, el gasto de salida  $Q_1$ , al final del primer intervalo será necesariamente menor que el gasto de entrada  $I_1$ ; es decir

$$
Q_1 < I_1 \tag{4.16}
$$

Razonando de igual forma, en el tiempo que transcurre el inicio de la avenida y el momento en que ella alcanza el gasto pico  $I_{\text{max}}$ , por la presa está saliendo el gasto  $Q_m$ , y entonces se cumple que:

$$
Q_{\rm m} < I_{\rm max} \tag{4.17}
$$

Cuando los gastos de entrada empiezan a disminuir, en el momento  $t_r$  el gasto de salida alcanza su máximo valor y consecuentemente el máximo nivel en el vaso (Fig. 4.8), es decir  $\frac{dQ}{dt} = 0$ , y por tanto en ese intervalo el almacenamiento de agua permanece constante, es decir no existe incremento ni decremento en el almacenamiento.

$$
\Delta V_E = \Delta V_S \qquad cuando \qquad \Delta V_{Ai} = 0 \tag{4.18}
$$

El área sombreada entre los hidrogramas de entrada y salida (Fig. 4.8) entre los tiempos  $t_0$ y  $t_r$ , es el volumen máximo almacenado en el vaso, es decir el volumen de superalmacenamiento o capacidad de control para la avenida  $I(t)$  considerada y por supuesto en el nivel  $t_r$  se presenta el NAME.

$$
V_S = \int_{t_0}^{t_r} (I - Q) \, dt \tag{4.19}
$$

Para valores de tiempo superiores a  $t_r$  el gasto de salida es mayor que el de entrada lo que ocasiona que el nivel en el embalse baje.

Lo que se ha mencionado anteriormente es válido únicamente para vertedores de cresta libre. En un vertedor controlado por compuertas se tendrá que restringir el gasto de salida mediante una política de operación  $Q = M \infty (I, Q (m^3 / s))$ . En un vertedor con compuertas se puede llegar a reducir aún más el gasto de salida ya que al cerrar las compuertas se puede obligar a que el embalse incremente su nivel y mayores volúmenes queden almacenados en él. Esto se acostumbra hacer cuando la avenida se presenta casi al término de la estación de lluvias (Maza, A.J.A., 2004).

Finalmente la capacidad de regulación de una presa, para una avenida dada, es decir, la diferencia entre el gasto máximo de entrada y al gasto máximo de salida, depende de la relación entre el volumen de la avenida, la capacidad de control de la presa y la capacidad de descarga del vertedor, además de que el gasto máximo de entrada será mayor al gasto máximo descargado por el vertedor.

A continuación se muestra un ejemplo del Tránsito de Avenidas utilizando la avenida de diseño de la tabla 4.7 correspondiente a la presa La Angostura para  $Tr = 10,000$ años.

#### Condiciones iniciales

Se seleccionó un valor  $\Delta t = 2$  (horas) para el hidrograma de entrada a nivel horario  $(I \text{ vs } t)$ . La elevación inicial del vaso en el instante en el que empieza a llegar a la presa la avenida correspondiente es  $E_0 = NAM = 533$  (*msnm*).

El gasto de salida por la obra de excedencias, en el instante  $t = 0.0$  (horas) en que empieza el hidrograma de entrada es  $Q_e = 2500 (m^3/s)$ 

Gasto de salida por la obra de toma  $Q_t = 0.0 \left( m^3 / s \right)$ .

Las Curvas elevaciones–volúmenes de almacenamiento (Fig. 4.10) y elevaciones-gastos de salida por la obra de excedencias, se localizan en las tablas 5.11 y 5.12 del Capítulo 5.

La política de operación que se utiliza en la descarga es  $Q = Mín(I, 2500 m^3 / s)$ , de manera que a partir de la elevación del NAMO el gasto de descarga se mantiene constante en 2500 (m $^{3}/\text{s}$ ).

No se consideró restricción adicional en la política de extracción.

El tránsito de avenida se resolvió utilizando el método numérico descrito anteriormente, el algoritmo está codificado en el programa TRATE.bas en lenguaje Quick Basic, elaborado en el Instituto de Ingeniería de la UNAM (Domínguez et al., 2006).

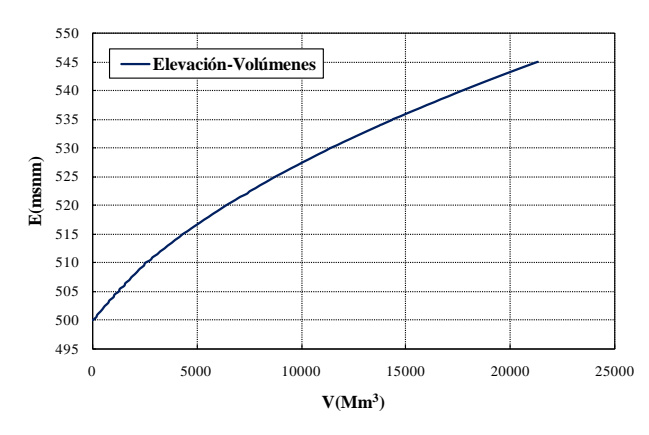

Figura 4.10. Curva elevaciones-capacidades. Presa La Angostura, Chis.

En la Fig. 4.11 se muestran los hidrogramas de entrada y de salida, incluyendo la correspondiente política de operación del ejemplo dado.

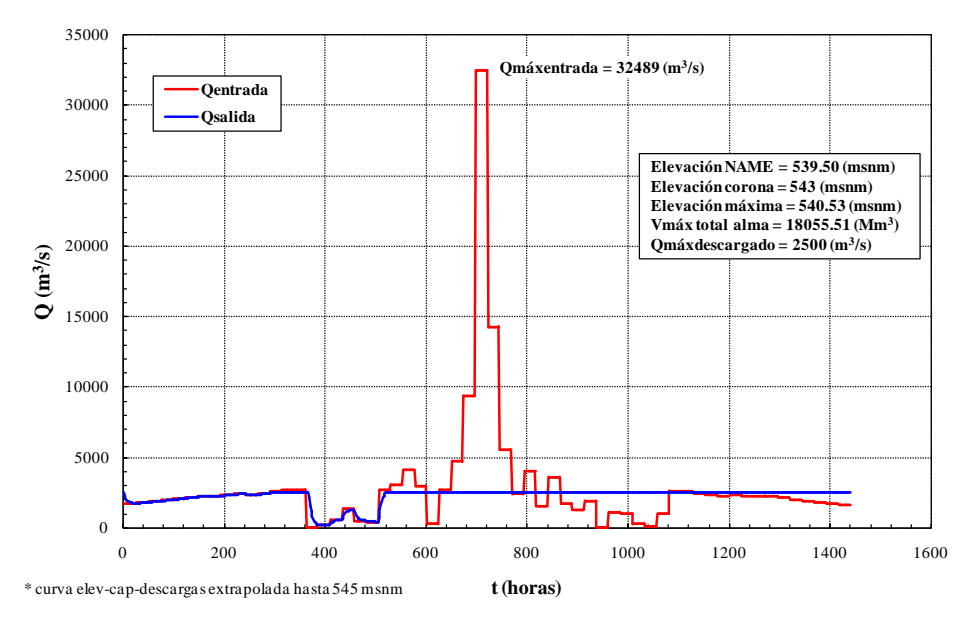

Figura 4.11. Tránsito de la Avenida. Presa La Angostura, Chis.  $E_0 = 533$  (msnm). Tr = 10,000 años.

## 4.3. Cálculo de Avenidas de Diseño y Tránsito de Avenidas mediante programas

Para la realización de proyectos hidrológicos profesionales, se requiere necesariamente de algún software o programas elaborados por el usuario sujeto a un determinado lenguaje de programación. En este caso se describe de manera general la metodología para utilizar los diferentes programas realizados para el análisis de una avenida de diseño o tránsito de avenidas.

## 4.3.1. Obtención de gastos medios máximos anuales para distintas duraciones mediante el programa GAS1.bas

Este programa fue realizado en el Instituto de Ingeniería de la UNAM, el objetivo de este programa es determinar gastos medios diarios máximos anuales para distintas duraciones, el procedimiento del manejo del programa es la siguiente:

- 1. Contar con los registros de datos históricos (ingresos diarios) de la presa (Fig. 4.12), para el caso de Angostura de 1950-1973 y 1977-2010.
- 2. Con base en los datos organizados en forma de tabla (Fig. 4.12), se transforman dichos datos a vectores independientes para cada mes del correspondiente año (Fig. 4.13) y posteriormente se guardar el archivo con extensión .dat.
- 3. El archivo generado con extensión.dat se copia en la carpeta donde se localiza GAS1.bas. Una vez ejecutado el programa se ingresa la siguiente información: Nombre del archivo de datos, año en que inicia el registro, año en que finaliza el registro y para cuantos días de duración. El programa solamente acepta periodos consecutivos de registros, por ejemplo para La Angostura primero se tiene que generar el archivo .dat con periodo de 1950-1973 y ejecutar el programa, posteriormente generar otro archivo con el mismo nombre y extensión, pero ahora con el periodo de 1977-2010.

4. Finalmente el programa genera dos tipos de archivos, los primeros con extensión .aju y los segundos con extensión .res. El número de archivos .aju depende de la duración que se maneje (Fig. 4.14), los archivos resultantes con esta extensión contienen los gastos medios diarios máximos para cada duración. Mientras tanto los archivos .res manejan resultados como: año, mes, día y gasto máximo correspondiente a una determinada duración (Fig. 4.15).

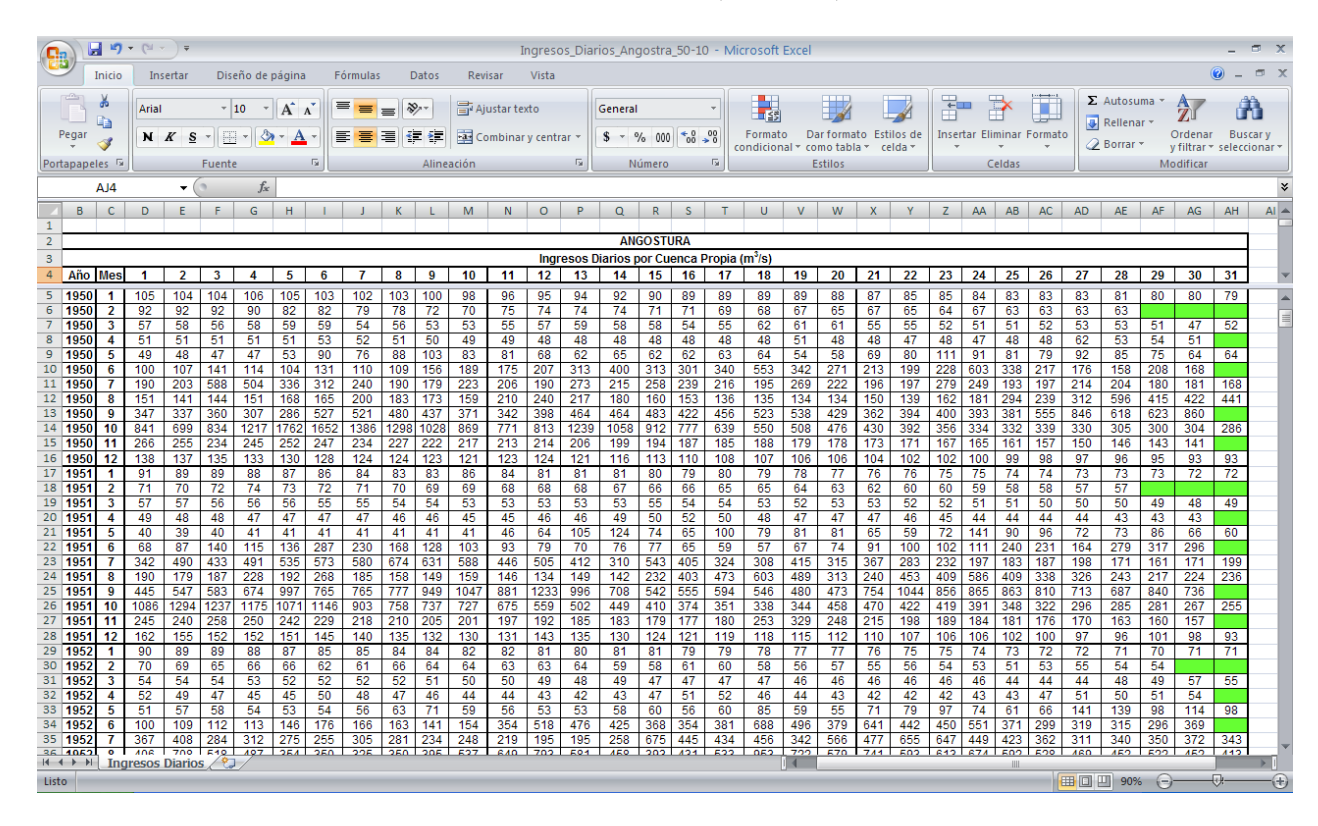

Figura 4.12. Matriz de ingresos diarios  $(\mathrm{m}^3/\mathrm{s})$ . Presa La Angostura.

| ang1 - Bloc de notas                                                                                                    |
|----------------------------------------------------------------------------------------------------|
| Archivo Edición Formato Ver Ayuda                                                                                                    |
| 1950, 1, 105, 104, 104, 106, 105, 103, 102, 103, 100, 98, 96, 95, 94, 92, 90, 89, 89, 89, 88, 87, 85, 85, 84, 83, 83, 83, 83, 80, 80, 79 ↑                                                                                                    |
|                                                                                                    |
| 1950, 3, 57, 58, 56, 58, 59, 59, 54, 56, 53, 53, 55, 57, 59, 58, 58, 54, 55, 62, 61, 61, 55, 55, 52, 51, 51, 52, 53, 53, 53, 51, 47, 52                                                                                                    |
| 1950, 4, 51, 51, 51, 51, 51, 53, 52, 51, 50, 49, 49, 48, 48, 48, 48, 48, 48, 48, 51, 48, 48, 47, 48, 47, 48, 48, 62, 53, 54, 51                                                                                                    |
| 1950, 5, 49, 48, 47, 47, 53, 90, 76, 88, 103, 83, 81, 68, 62, 65, 62, 62, 63, 64, 54, 58, 69, 80, 111, 91, 81, 79, 92, 85, 75, 64, 64                                                                                                    |
| 1950, 6, 100, 107, 141, 114, 104, 131, 110, 109, 156, 189, 175, 207, 313, 400, 313, 301, 340, 553, 342, 271, 213, 199, 228, 603, 338, 2                                                                                                    |
| 1950, 7, 190, 203, 588, 504, 336, 312, 240, 190, 179, 223, 206, 190, 273, 215, 258, 239, 216, 195, 269, 222, 196, 197, 279, 249, 193, 1                                                                                                    |
| 1950, 8, 151, 141, 144, 151, 168, 165, 200, 183, 173, 159, 210, 240, 217, 180, 160, 153, 136, 135, 134, 134, 150, 139, 162, 181, 294, 2                                                                                                    |
| 1950, 9, 347, 337, 360, 307, 286, 527, 521, 480, 437, 371, 342, 398, 464, 464, 483, 422, 456, 523, 538, 429, 362, 394, 400, 393, 381, 5                                                                                                    |
| 1950, 10, 841, 699, 834, 1217, 1762, 1652, 1386, 1298, 1028, 869, 771, 813, 1239, 1058, 912, 777, 639, 550, 508, 476, 430, 392, 356,                                                                                                    |
|                                                                                                    |
| 1950, 12, 138, 137, 135, 133, 130, 128, 124, 124, 123, 121, 123, 124, 121, 116, 113, 110, 108, 107, 106, 106, 104, 102, 102, 100, 99, 9                                                                                                    |
| 1951, 1, 91, 89, 89, 88, 87, 86, 84, 83, 83, 86, 84, 81, 81, 81, 80, 79, 80, 79, 78, 77, 76, 76, 75, 75, 74, 74, 73, 73, 73, 73, 72, 72                                                                                                    |
| 1951, 2, 71, 70, 72, 74, 73, 72, 71, 70, 69, 69, 68, 68, 68, 67, 66, 66, 65, 65, 64, 63, 62, 60, 60, 59, 58, 58, 57, 57                                                                                                    |
| 1951, 3, 57, 57, 56, 56, 56, 55, 55, 54, 54, 53, 53, 53, 53, 53, 55, 54, 54, 53, 52, 53, 53, 52, 52, 51, 51, 50, 50, 50, 49, 48, 49, 48, 49, 48, 49, 48, 49, 48, 49, 48, 49, 48, 49, 48, 49, 48, 49, 48, 49, 48, 49, 48, 49, 48                                                       |
| 1951, 4, 49, 48, 48, 47, 47, 47, 47, 46, 46, 45, 45, 46, 46, 49, 50, 52, 50, 48, 47, 47, 47, 46, 45, 44, 44, 44, 44, 44, 43, 43, 43                                                                                                    |
| 1951, 5, 40, 39, 40, 41, 41, 41, 41, 41, 41, 41, 46, 64, 105, 124, 74, 65, 100, 79, 81, 81, 65, 59, 72, 141, 90, 96, 72, 73, 86, 66, 60                                                                                                    |
| 1951, 6, 68, 87, 140, 115, 136, 287, 230, 168, 128, 103, 93, 79, 70, 76, 77, 65, 59, 57, 67, 74, 91, 100, 102, 111, 240, 231, 164, 279, 31<br>1951, 7, 342, 490, 433, 491, 535, 573, 580, 674, 631, 588, 446, 505, 412, 310, 543, 405, 324, 308, 415, 315, 367, 283, 232, 197, 183, 1 |
| 1951, 8, 190, 179, 187, 228, 192, 268, 185, 158, 149, 159, 146, 134, 149, 142, 232, 403, 473, 603, 489, 313, 240, 453, 409, 586, 409, 33                                                                                                    |
| 1951, 9, 445, 547, 583, 674, 997, 765, 765, 777, 949, 1047, 881, 1233, 996, 708, 542, 555, 594, 546, 480, 473, 754, 1044, 856, 865, 861                                                                                                    |
| 1951, 10, 1086, 1294, 1237, 1175, 1071, 1146, 903, 758, 737, 727, 675, 559, 502, 449, 410, 374, 351, 338, 344, 458, 470, 422, 419, 39                                                                                                    |
| 1951, 11, 245, 240, 258, 250, 242, 229, 218, 210, 205, 201, 197, 192, 185, 183, 179, 177, 180, 253, 329, 248, 215, 198, 189, 184, 181,                                                                                                    |
| $\vert$ 1951, 12, 162, 155, 152, 152, 151, 145, 140, 135, 132, 130, 131, 143, 135, 130, 124, 121, 119, 118, 118, 115, 112, 110, 107, 106, 106, 102, $\Box$                                                                                                    |
|                                                                                                    |
|                                                                                                    |
| Línea 1, columna 1                                                                                                    |

Figura 4.13. Archivo .dat de vectores independientes.

|              | $\blacksquare$ ANG11 - Bloc de n |       |
|--------------|----------------------------------|-------|
|              | Archivo Edición Formato Ver      | Avuda |
| Año          | Omáx                             |       |
|              |                                  |       |
| 1950         | 1762                             |       |
| 1951         | 1294                             |       |
| 1952         | 2164                             |       |
| 1953         | 1880                             |       |
| 1954         | 1572                             |       |
| 1955<br>1956 | 2054<br>2299                     |       |
| 1957         | 1195                             |       |
| 1958         | 1153                             |       |
| 1959         | 1450                             |       |
| 1960         | -2113                            |       |
| 1961         | 1453                             |       |
| 1962         | 2185                             |       |
| 1963         | 3443                             |       |
| 1964         | 1637                             |       |
| 1965         | 1708                             |       |
| 1966         | 1535                             |       |
| 1967         | 1049                             |       |
| 1968         | 1617                             |       |
| 1969         | 2298                             |       |
| 1970         | 2571                             |       |
|              |                                  |       |
|              |                                  | Línea |

 Figura 4.14. Archivo .aju Gastos máximos duración 1 día. Presa La Angostura, Chis.

|              |         | $MGT1.RES - Block d$<br>Archivo Edición Formato Ver Ayuda |      |              |  |
|--------------|---------|-----------------------------------------------------------|------|--------------|--|
|              |         | Duración 1 día                                            |      |              |  |
|              | Año Mes | Día                                                       | Omáx |              |  |
|              |         |                                                           |      |              |  |
| 1950         | 10      | 5                                                         |      | 1762         |  |
| 1951         | 10      | $\mathbf{z}$                                              |      | 1294         |  |
| 1952         | 10      | 8                                                         |      | 2164         |  |
| 1953         | 10      | $\overline{7}$                                            |      | 1880         |  |
| 1954         | - 7     | 6                                                         |      | 1572         |  |
| 1955         | 10      | 29                                                        |      | 2054         |  |
| 1956         | 9       | 19                                                        |      | 2299         |  |
| 1957         | 9       | 12                                                        |      | 1195         |  |
| 1958         | 9       | -9                                                        |      | 1153         |  |
| 1959         | 10      | 18                                                        |      | 1450         |  |
| 1960         | 9       | 26                                                        |      | 2113         |  |
| 1961         | 11      | 3                                                         |      | 1453         |  |
| 1962         | -9      | 20                                                        |      | 2185         |  |
| 1963         | 9<br>10 | 23<br>6                                                   |      | 3443         |  |
| 1964<br>1965 | 9       | 29                                                        |      | 1637<br>1708 |  |
| 1966         | 10      | 2                                                         |      | 1535         |  |
| 1967         | 10      | - 6                                                       |      | 1049         |  |
| 1968         | 9       | 26                                                        |      | 1617         |  |
| 1969         | 9       | 29                                                        |      | 2298         |  |
| 1970         | g       | 11                                                        |      | 2571         |  |
|              |         |                                                           |      |              |  |
|              |         |                                                           |      | Línea        |  |
|              |         |                                                           |      |              |  |

 Figura 4.15. Archivo .res (año, mes, día,  $Q_{\text{max}}$ ). Presa La Angostura, Chis.

## 4.3.2. Ajuste de una muestra y extrapolación de datos de una función de distribución de probabilidad por medio del programa AX.exe

Este programa fue diseñado por el Dr. Martín Jiménez Espinosa en 1992 y se utiliza para el ajuste de funciones de probabilidad a series de datos máximos anuales. Su aplicación se basa en la estimación de avenidas de diseño mediante métodos estadísticos. El programa se puede adquirir en la dirección [http://www.cenapred.unam.mx](http://www.cenapred.unam.mx/) (Jiménez, E.M., 1997).

De manera general el proceso es el siguiente:

- a) Los archivos con extensión .aju obtenidos con el programa GAS1.bas se copian en la carpeta en donde se localiza el programa AX.exe. Estos archivos contienen gastos máximos para una determinada duración.
- b) Abrir el archivo .aju correspondiente a la duración que se desea analizar, posteriormente se selecciona el menú Ajustes y elegimos la opción "Global", esta opción permite ajustar la muestra a diferentes distribuciones de probabilidad para finalmente presentar una tabla en donde se elige a la distribución con menor error estándar de ajuste (Fig. 4.16).
- c) Después de conocer la distribución de probabilidad que proporciona el menor error estándar de ajuste, el programa tiene la opción de ajustar funciones de manera individual (Fig. 4.17).
- d) Finalmente el programa genera un archivo principal con extensión .max, este archivo muestra el periodo de retorno Tr, gasto máximo calculado y gasto máximo medido. El archivo ya incluye las extrapolaciones para periodos de retorno antes mencionados (Fig. 4.18).
- e) El programa no muestra gráficas con una debida resolución de escala, por lo que se tendrá que dibujar las correspondientes gráficas utilizando un editor de gráficos como Grapher, Gnuplot o Excel.

| Resumen de errores estándar Archivo analizado: ANG11.AJU |                                        |                        |                             |              |  |
|----------------------------------------------------------|----------------------------------------|------------------------|-----------------------------|--------------|--|
| <b>Función</b>                                           |                                        | Momentos               | <b>Máxima Verosimilitud</b> |              |  |
|                                                          | 2 parámetros                           | 3 parámetros           | 2 parámetros                | 3 parámetros |  |
| Normal                                                   | 1570.186                               | ---------              | 1570.186                    |              |  |
| Lognormal                                                | 1046.258                               | 968.268                | 1354.429                    | 1005.507     |  |
| Gumbel                                                   | 1302.181                               | ----------             | 1422.783                    | ---------    |  |
| Exponencial                                              | 1125.151                               |                        | 1229.548                    |              |  |
| Gamma                                                    | 1216.889                               | 1026.470               | 1336.243                    | 1246.757     |  |
| Doble Gumbel                                             |                                        |                        | 709.312                     |              |  |
|                                                          | Calculado por la función: Doble Gumbel | Mínimo error estándar: | 709.312                     |              |  |
| <b>Aceptar</b>                                           |                                        | <b>Imprimir</b>        |                             | Ayuda        |  |

Figura 4.16. Resumen de errores estándar de ajuste.

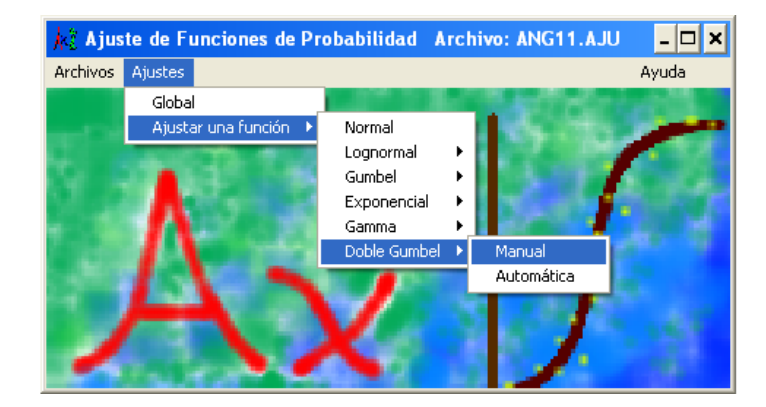

Figura 4.17. Submenús de ajuste de una función.

| ANG11 - Bloc de notas                                                                                                    |                                                                                                    |                                                                                |
|----------------------------------------------------------------------------------------------------|----------------------------------------------------------------------------------------------------|--------------------------------------------------------------------------------|
|                                                                                                    | Archivo Edición Formato Ver Ayuda                                                                                                    |                                                                                |
| Τr                                                                                                    | Doble Gumbel. Duración 1 día<br>Ocalculado                                                                                                    | Omedido                                                                        |
| 10000.00<br>5000.00<br>2000.00<br>1000.00<br>500.00<br>200.00<br>100.00<br>50.00<br>20.00<br>10.00<br>5.00<br>2.00<br>59.00<br>29.50<br>19.67<br>14.75 | 32489.46<br>29749.86<br>26068.52<br>23286.12<br>20503.71<br>16790.27<br>13949.00<br>11030.15<br>6864.56<br>3330.54<br>2407.05<br>1855.98<br>11737.79<br>8701.22<br>6781.63<br>5288.76 | 12790.00<br>10610.00<br>5252.00<br>3627.00                                     |
| 11.80<br>9.83<br>8.43<br>7.38<br>6.56<br>5.90<br>5.36<br>$\left\langle \right\rangle$                                                                  | 4042.69<br>3280.54<br>2945.70<br>2758.59<br>2631.67<br>2536.01<br>2459.24<br><b>IIII</b>                                                                                              | 3443.00<br>2712.00<br>2708.00<br>2571.00<br>2528.00<br>2525.00<br>2431.00<br>≯ |
|                                                                                                    |                                                                                                    | Línea 1, columna                                                               |

Figura 4.18. Impresión de resultados (archivo .max).

## 4.3.3. Ajuste de una muestra y extrapolación de datos con la función de distribución de probabilidad Gumbel Dos Poblaciones QG2P.exe

El programa QG2P.exe fue diseñado por Luis Eusebio Ramírez Salazar en el año 2010, el código fuente está programado en leguaje FORTRAN 2003 y está disponible en el Apéndice B. El objetivo del programa es la estimación de avenidas de diseño mediante el método estadístico de la función Gumbel de dos poblaciones, optimizando sus parámetros estadísticos mediante optimización no lineal.

El programa se maneja de la siguiente manera:

- a) Construir un archivo con extensión .dat, que debe contener los gastos máximos anuales, y seguido de un espacio los años de registro de dicha muestra (Fig. 4.19). El nombre del archivo forzosamente tiene que ser "Registros.dat". Este archivo se tiene que anexar en donde esté ubicado el programa QG2P.exe.
- b) El programa comienza preguntando lo siguiente: Nombre de la estación hidrométrica, año de registro inicial, año de registro final, tamaño del registro de gastos máximos anuales, numero de gastos máximos ciclónicos y número máximo de rotación de ejes.
- c) El programa proporciona un archivo llamado "Resultados.dat", este archivo contiene la avenida de diseño y los correspondientes periodos de retorno antes mencionados (Fig. 4.20).
- d) El programa no dibuja gráficas por lo que se tendrá que manejar algún editor de gráficos como Grapher, Gnuplot o Excel.

|              | Registros - Bloc de $\ \Box\ $ $\mathsf{X}$ |     |       |
|--------------|---------------------------------------------|-----|-------|
|              | Archivo Edición Formato                     | Ver | Ayuda |
| 1762         |                                             |     |       |
| 1294         |                                             |     |       |
| 2164         |                                             |     |       |
| 1880         |                                             |     |       |
| 1572         |                                             |     |       |
| 2054         |                                             |     |       |
| 2299<br>1195 |                                             |     |       |
| 1153         |                                             |     |       |
| 1450         |                                             |     |       |
|              |                                             |     |       |
|              |                                             |     |       |
|              |                                             |     |       |
| 1950         |                                             |     |       |
| 1951         |                                             |     |       |
| 1952         |                                             |     |       |
| 1953         |                                             |     |       |
| 1954         |                                             |     |       |
| 1955         |                                             |     |       |
| 1956         |                                             |     |       |
|              |                                             |     |       |
| 2007         |                                             |     |       |
| 2008         |                                             |     |       |
| 2009         |                                             |     |       |
| 2010         |                                             |     |       |
|              |                                             |     |       |
|              |                                             |     | Línea |

Figura 4.19. Archivo de entrada "Registros.dat".

|                           | Resultados - Bloc de notas<br>Archivo Edición Formato Ver Ayuda                                                                                         |           |                                                                       |                |                                                                                 |                               |                       |                                  |  |
|---------------------------|----------------------------------------------------------------------------------------------------|-----------|-----------------------------------------------------------------------|----------------|---------------------------------------------------------------------------------|-------------------------------|-----------------------|----------------------------------|--|
|                           |                                                                                                    |           |                                                                       |                |                                                                                 |                               |                       |                                  |  |
|                           |                                                                                                    |           | ESTIMACION DE PARAMETROS ESTADISTICOS INICIALES (X MOMENTOS)          |                |                                                                                 |                               |                       |                                  |  |
|                           | Estadisticos muestrales;                                                                                                    |           |                                                                       |                |                                                                                 |                               |                       |                                  |  |
|                           | $Media1 = 1897.537$                                                                                                    |           |                                                                       |                |                                                                                 |                               |                       |                                  |  |
|                           | $DesEst1 = 484.824$                                                                                                    |           |                                                                       |                |                                                                                 |                               |                       |                                  |  |
|                           | $Media2 = 8069.750$                                                                                                    |           |                                                                       |                |                                                                                 |                               |                       |                                  |  |
|                           | $DesEst2 = 4336.334$                                                                                                    |           |                                                                       |                |                                                                                 |                               |                       |                                  |  |
|                           |                                                                                                    |           | Parametros estadisticos de la funcion Gumbel dos Poblaciones;         |                |                                                                                 |                               |                       |                                  |  |
|                           |                                                                                                    |           |                                                                       |                |                                                                                 |                               |                       |                                  |  |
|                           | $p1 = 378.016$                                                                                                    |           |                                                                       |                |                                                                                 |                               |                       |                                  |  |
|                           | $p2 = 1679.341$                                                                                                    |           |                                                                       |                |                                                                                 |                               |                       |                                  |  |
|                           | $p3 = 3381.027$                                                                                                    |           |                                                                       |                |                                                                                 |                               |                       |                                  |  |
|                           | $p4 = 6118.170$                                                                                                    |           |                                                                       |                |                                                                                 |                               |                       |                                  |  |
|                           | $p5 = 0.931$                                                                                                    |           |                                                                       |                |                                                                                 |                               |                       |                                  |  |
|                           |                                                                                                    |           | Valor inicial de la funcion objetivo f(Q) = 0.120510                  |                |                                                                                 |                               |                       |                                  |  |
|                           |                                                                                                    |           | OPTIMIZACION DE DE PARAMETROS ESTADISTICOS (ALGORITMO DE ROSENBROCK)  |                |                                                                                 |                               |                       |                                  |  |
|                           |                                                                                                    |           |                                                                       |                |                                                                                 |                               |                       |                                  |  |
|                           |                                                                                                    |           | Factor de escala de aumento en los incrementos; $a = 2.0$             |                |                                                                                 |                               |                       |                                  |  |
|                           |                                                                                                    |           | Factor de escala de reduccion en los incrementos; $b = 0.5$           |                |                                                                                 |                               |                       |                                  |  |
|                           |                                                                                                    |           | Parametros estadisticos optimos de la funcion Gumbel dos Poblaciones; |                |                                                                                 |                               |                       |                                  |  |
|                           | $p1 = 429.116$                                                                                                    |           |                                                                       |                |                                                                                 |                               |                       |                                  |  |
|                           | $p2 = 1667.041$                                                                                                    |           |                                                                       |                |                                                                                 |                               |                       |                                  |  |
|                           | $p3 = 3387.327$                                                                                                    |           |                                                                       |                |                                                                                 |                               |                       |                                  |  |
|                           | $p4 = 6093.070$                                                                                                    |           |                                                                       |                |                                                                                 |                               |                       |                                  |  |
|                           |                                                                                                    |           |                                                                       |                |                                                                                 |                               |                       |                                  |  |
| $p5 =$                    | 0.912                                                                                                    |           |                                                                       |                |                                                                                 |                               |                       |                                  |  |
| Ano                       | Q(m3/s)                                                                                                    | $k =$     | Qr(m3/s) P(Qr) Tr(anos)                                               |                |                                                                                 | $\mathbf{Z}$ and $\mathbf{Z}$ | Oc(m3/s)              | F(QC)<br>$=$ $=$ $=$ $=$         |  |
| 1950                      |                                                                                                    |           |                                                                       |                |                                                                                 |                               | 1073.566              | 0.000                            |  |
| 1951                      | $\begin{array}{cccc} 1762.00 & 1 \\ 1294.00 & 2 \\ 2164.00 & 3 \\ 1880.00 & 4 \\ 572.00 & 5 \\ 2054.00 & 6 \\ 2299.00 & 7 \\ 116.00 & 3 \\ \end{array}$ |           | 1049.00<br>1153.00<br>1165.00<br>195.00                               |                | $\begin{array}{ccc} 0.017 & \quad & 1.017 \\ 0.034 & \quad & 1.035 \end{array}$ | $-1.405$<br>$-1.219$          | 1155.504              | 0.000                            |  |
| 1952<br>1953              |                                                                                                    |           | 1195.00                                                               | 0.051<br>0.068 | 1.054<br>1.073                                                                  | $-1.092$<br>$-0.990$          | 1211.857<br>1256.863  | 0.000<br>0.000                   |  |
| 1954                      |                                                                                                    |           | 1294.00                                                               | 0.085          | 1.093                                                                           | $-0.903$                      | 1295.341              | 0.000                            |  |
| 1955                      |                                                                                                    |           | 1315.00 0.102<br>1343.00 0.119                                        |                | 1.113                                                                           | $-0.827$                      | 1329.561              | 0.000<br>0.000                   |  |
| 1956<br>1957              |                                                                                                    |           |                                                                       |                | 1.135<br>1.157                                                                  | $-0.757$<br>-0.692            | 1360.785<br>1389.800  | 0.000                            |  |
| 1958                      |                                                                                                    |           |                                                                       |                |                                                                                 | $1.180 -0.631$                | 1417.128 0.000        |                                  |  |
| 1959                      | 1450.00 10                                                                                                    |           | 1386.00 0.169                                                         |                | 1.204                                                                           | $-0.574$                      | 1443.141              | 0.000                            |  |
| 1960<br>1961              | 2113.00 11<br>1453.00 12                                                                                                    |           | 1450.00 0.186<br>1453.00 0.203                                        |                | 1.229<br>1.255                                                                  | $-0.519$<br>$-0.465$          | 1468.113<br>1492.251  | 0.000<br>0.000                   |  |
| 1962                      | 2185.00                                                                                                    | $13 -$    | 1477.00 0.220                                                         |                | 1.283                                                                           | $-0.414$                      | 1515 722 - 8.888      |                                  |  |
| 1963                      | 3443.00                                                                                                    | 14        | 1531.00                                                               | 0.237          | 1.311                                                                           | $-0.364$                      | 1538.659              | 0.000                            |  |
|                           | 1637.00<br>1708.00                                                                                                    | 15<br>16  | 1534.00<br>1535.00                                                    | 0.254<br>0.271 | 1.341<br>1.372                                                                  | $-0.314$<br>$-0.266$          | 1561.173<br>1583.358  | 0.000<br>0.000                   |  |
| 1964                      |                                                                                                    |           |                                                                       |                |                                                                                 |                               | 1605.297              | 0.000                            |  |
| 1965<br>1966              | 1535.00                                                                                                    | 17        | 1572.00                                                               | 0.288          | 1.405                                                                           | $-0.219$                      |                       |                                  |  |
| 1967                      | 1049.00                                                                                                    | 18        | 1604.00                                                               | 0.305          | 1.439                                                                           | $-0.172$                      | 1627.060              |                                  |  |
| 2008                      | 2041.00                                                                                                    | 56        | 5252.00                                                               | 0.949          | 19.667                                                                          | 2.953                         | ======<br>6578.532    |                                  |  |
| 2009<br>2010              | 1531.00<br>10610.00                                                                                                    | 57.<br>58 | 10610.00<br>12790.00                                                  | 0.966<br>0.983 | 29.500<br>59.000                                                                | 3.367<br>4.069                | 8519.785<br>11304.265 |                                  |  |
|                           |                                                                                                    |           |                                                                       |                |                                                                                 |                               |                       |                                  |  |
|                           |                                                                                                    |           | Error Estandar de Ajuste EEA = 445.340 m3/s                           |                |                                                                                 |                               |                       |                                  |  |
|                           |                                                                                                    |           | Extrapolacion probabilistica de los eventos de diseno Qc              |                |                                                                                 |                               |                       |                                  |  |
| Tr(anos)<br>$== == == ==$ | $Q\text{C (m3/s)}$<br>$=$ ==========                                                                                                    |           | F(QC)<br>$= = = = =$                                                  |                |                                                                                 |                               |                       |                                  |  |
| 2                         | 1883.148                                                                                                    |           | 0.000                                                                 |                |                                                                                 |                               |                       |                                  |  |
| -5<br>10                  | 2520.740<br>3281.768                                                                                                    |           | 0.000<br>0.000                                                        |                |                                                                                 |                               |                       |                                  |  |
| 20<br>50                  | 6668.337<br>10671.940                                                                                                    |           | 0.000<br>0.000                                                        |                |                                                                                 |                               |                       |                                  |  |
| 100                       | 13245.762                                                                                                    |           | 0.000                                                                 |                |                                                                                 |                               |                       |                                  |  |
| 200<br>500                | 15697.701<br>18861.447                                                                                                    |           | 0.000<br>0.000                                                        |                |                                                                                 |                               |                       | 0.000<br>0.000<br>0.000<br>0.000 |  |
| 1000                      | 21228.953                                                                                                    |           | 0.000                                                                 |                |                                                                                 |                               |                       |                                  |  |
| 2000                      | 23585.896                                                                                                    |           | 0.000                                                                 |                |                                                                                 |                               |                       |                                  |  |
| 5000<br>10000             | 26696.576<br>29044.889                                                                                                    |           | 0.000<br>0.000                                                        |                |                                                                                 |                               |                       |                                  |  |

Figura 4.20. Archivo de salida "Resultados.dat" mediante el programa QG2P.exe

## 4.3.4. Obtención de Tránsitos de Avenidas mediante el programa TRATE.bas

El programa tránsito de avenidas en embalses fue realizado por el Instituto de Ingeniería de la UNAM para el manual de CFE. Una versión del código fuente de este programa se encuentra programado en lenguaje FORTRAN en (Berezowsky et al., 1981).

Se debe de construir un archivo .dat en el siguiente orden (Fig. 4.21):

- Elevación inicial en el vaso, en (msnm)
- Número de puntos del hidrograma de entrada
- Número de puntos de la curva elevaciones vs volúmenes
- Intervalo de tiempo  $\Delta t$ , en (horas)
- Gasto de salida por la obra de toma, en  $(m^3/s)$
- Factor para definir el intervalo de tiempo de cálculo
- Elevación inicial en el vaso, en (msnm)
- Gasto de salida por la obra de excedencias, en  $(m^3/s)$
- Tipo de restricción en el gasto de salida\*
- Tiempo pico del hidrograma de entrada, en horas o capacidad de descarga, en (m3 /s), dependiendo del tipo de restricción
- Elevaciones  $E_i$  (msnm), en forma de columna
- Volúmenes  $V_i$  (Mm<sup>3</sup>), en forma de columna
- Gastos de salida por la obra de excedencias  $Q_e$ , en  $(m^3/s)$ .
- Gastos de entrada al vaso  $I$ , en  $(m^3/s)$
- Restricción seleccionada<sup>\*</sup>
- Dependiendo del tipo de restricción  $t_{pico}$  o  $Q_{desc\arg x}$

\* Tipos de restricción en el gasto de salida por la presa:

- a) Cuando no hay ningún tipo de restricción en el gasto de salida entonces  $ntipo = 0$
- b) El gasto de salida de la presa debe ser menor o igual al gasto de entrada antes del tiempo pico, entonces  $ntipo = 1$ , por lo tanto se ingresa  $t_{pico}$ .
- c) El gasto de salida de la presa debe ser el menor entre el gasto máximo de entrada en el instante de estudio i, el gasto de descarga con las compuertas totalmente abiertas y la capacidad de descarga por la obra de excedencias. En este caso la restricción es ntipo = 2 , por lo tanto se ingresa la capacidad de descarga de la obra de excedencias con las compuertas totalmente abiertas  $Q_{descarsa}$ .
- d) Si la restricción no es ninguna de las anteriores, entonces los gastos de salida se restringen mediante una política de operación previamente establecida para el manejo de vertedores de cresta controlada por compuertas.

El programa proporciona un archivo de resultados con extensión .res, como se muestra en la Fig. 4.22. Para realizar las gráficas se tendrá que manejar algún editor de gráficos como Grapher, Gnuplot o Excel.

| De Datos TRATE1_Angostura - Bloc de notas |                |
|-------------------------------------------|----------------|
| Archivo Edición Formato Ver Ayuda         |                |
| 533<br>721, 112, 2, 0, 1, 533, 2500<br>Εi |                |
| Vi<br>Qei<br>Ιi<br>$\mathbf{1}$<br>698    |                |
|                                           |                |
|                                           | Línea 7, colun |

Figura 4.21. Archivo de entrada.

| TránsitoAv.RES - Bloc de notas                                                                                                    |                                                                                              |                                                                                   |                                                              |                                                                      |
|----------------------------------------------------------------------------------------------------|----------------------------------------------------------------------------------------------|-----------------------------------------------------------------------------------|--------------------------------------------------------------|----------------------------------------------------------------------|
| Archivo Edición Formato Ver Ayuda                                                                                                    |                                                                                              |                                                                                   |                                                              |                                                                      |
| NUMERO DE GASTOS DE ENTRADA<br>NUMERO DE PUNTOS DE LA CURVA ELEVACIONES<br>INTERVALO DE TIEMPO<br>GASTO DE SALIDA POR LA OBRA DE TOMA<br>FACTOR DE PARA EL INTERVALO DE CULCULO<br>TIPO DE RESTRICCION EN EL GASTO DE SALIDA<br>SIN RESTRICCIONES EN LA DESCARGA<br>VOLUMEN EN<br><b>ELEVACION</b><br>MILLONES<br>EN METROS | GASTO DEL<br>EN M3/S                                                                         | 721<br>112<br>2.<br>$\Omega$<br>$\mathbf{1}$<br>о<br>Ω<br>VERTEDOR DE EXCEDENCIAS | hr<br>m3/s                                                   |                                                                      |
| DE M3<br>0.00<br>500.00<br>187.01<br>500.50<br>253.92<br>501.00<br>:::::::::<br><b>::::::</b><br>20538.54<br>544.00<br>20909.10<br>544.50<br>21282.76<br>545.00<br>CONDICIONES INICIALES                                                                                                    | 0.00<br>0.00<br>0.00<br>:::::::<br>2500.00<br>2500.00<br>2500.00                             |                                                                                   |                                                              |                                                                      |
| <b>VOLUMEN</b><br><b>ELEVACION</b><br>GASTO DE ENTRADA<br>GASTO DE SALIDA OT                                                                                                    | 13169.63 MILLONES DE m3<br>533 m<br>$1728.42 \text{ m}3/\text{s}$<br>$0 \text{ m}3/\text{s}$ |                                                                                   |                                                              |                                                                      |
| TIEMPO                                                                                                    | VOLUMEN ALMA- ELEVACION GASTOS DE<br>CENADO EN<br>MILLONES DE                                | EN                                                                                | <b>ENTRADA</b>                                               | GASTO DE<br>SALIDA                                                   |
| hr                                                                                                    | m3                                                                                           | m                                                                                 | m3/s                                                         | m3/s                                                                 |
| 0<br>0.000<br>$\mathbf{1}$<br>2,000<br>$\overline{c}$<br>4.000<br>: : :<br>::::::::<br>719<br>1438.000<br>720<br>1440.000                                                                                                    | 13169.630<br>13164.822<br>13161.312<br>:::::::::<br>16503.576<br>16497.729                   | 533.000<br>532.992<br>532.986<br>:::::::<br>538.236<br>538.227                    | 1728.420<br>1728.420<br>1728.420<br><br>1687.710<br>1687.710 | 2500.000<br>2292.430<br>2139.805<br>::::::::<br>2500.000<br>2500.000 |
| MAXIMO INCREMENTO DE VOLUMEN ALMACENADO 4885.882 MILLONES DE m3<br>MAXIMA ELEVACION DEL NIVEL DEL AGUA EN LA PRESA 540.5343 m<br>∢∥                                                                                                    | <b>TITL</b>                                                                                  |                                                                                   |                                                              | $\rightarrow$                                                        |
|                                                                                                    |                                                                                              |                                                                                   |                                                              | Línea 1, columna 1                                                   |

Figura 4.22. Archivo de salida ".res".

## Referencias

- 4.1 Alvarado, C.A.J. "Cálculo de Avenidas de Diseño para vertedores de presas de almacenamiento". Tesis de Maestría, DEPFI.UNAM.1993.
- 4.2 Aparicio, M.F.J. "Fundamentos de Hidrología de superficie". Limusa, México, 2005.
- 4.3 Arganis, J.M.L. "Tránsito de Avenidas en Embalses y Cauces". Tesis de Maestría, DEPFI.UNAM.1998.
- 4.4 Berezowsky V.M,. Fuentes M.O."Métodos Numéricos, Capítulo A.2.16.3 Tránsito de Avenidas en Vasos. Manual de Diseño de Obras Civiles". CFE. México, 1981.
- 4.5 Campos, A.D.F. "Procesos del ciclo hidrológico". San Luis Potosi, México, Universitaria Potosina, 2003.
- 4.6 Chow, V.T. "Applied Hydrology". McGraw-Hill, USA, 1988.
- 4.7 Chow, V.T. "Hidráulica de canales abiertos". McGraw-Hill, Colombia, 1994.
- 4.8 Domínguez M.R,. Fuentes M.O., Franco, V. "Avenida de diseño, Capítulo A.1.10 del Manual de Diseño de Obras Civiles". CFE. México, 1981.
- 4.9 Domínguez, M.R. "Análisis regional de Tormentas y Avenidas de Diseño, aplicación a la cuenca del río papaloapan". Tesis de Maestría, DEPFI.UNAM.1981.
- 4.10 Domínguez, M.R., Arganis, J.M.L., Carrizosa, E.E., Fuentes, M.G.E, Echeverri, V.C.A. "Determinación de Avenidas de Diseño y ajuste de los parámetros del modelo de optimización de las políticas de operación del sistema de presas del Río Grijalva". Informe final. Para CFE. Diciembre 2006.
- 4.11 Domínguez, M.R., Carrizosa, E.E., Fuentes, M.G.E, Arganis, J.M.L. "Estudio de diferentes aspectos sobre el funcionamiento de la obra de excedencias del Proyecto Hidroeléctrico, la Angostura, Chiapas y actualización de la hidrología para el sistema de presas del Río Grijalva. Estudio Hidrológico de la Cuenca alta del Río Grijalva". Informe final. Para CFE. Septiembre del 2000.
- 4.12 Domínguez, M.R., Mendoza, R.R., Alvarado, C.A, Márquez, U.L.E. "Operación integral del sistema hidroeléctrico del Río Grijalva". Informe final. Para CFE. Julio de 1993.
- 4.13 Fuentes M.O., Franco, V. "Tránsito de Avenidas en vasos, Capítulo A.1.8 del Manual de Diseño de Obras Civiles". CFE. México, 1981.
- 4.14 Hernández, A.R. "Métodos para determinar avenidas de diseño en grandes cuencas y ejemplo de aplicación a la cuenca del río Santiago hasta el sitio del proyecto hidroeléctrico aguamilpa Nayarit". Tesis de Licenciatura, UNAM CAMPUS ACATLÁN. 2001.
- 4.15 Jiménez, E.M. "Manual de operación de los programas AX.exe y CARACHID.exe (para hidrología)", CENAPRED, México, 1997.
- 4.16 Kite, G. "Frequency and risk analyses in Hydrology". Water Resources Publications, Fort Collins, Colorado, USA, 1988.
- 4.17 Luthe, R., Olivera, A., Schutz, F. "Métodos Numéricos". Limusa. México, 1985.
- 4.18 Lynsley, R.K., Kohler, M.A., Paulhus, J.L.H. "Hydrology for engineers". McGraw-Hill, 1975.
- 4.19 Márquez, U,L,E. "Avenidas de Diseño para los Vertedores de la Presas del Río Grijalva". Tesis de Licenciatura Facultad de Ingeniería, UNAM. 1993.
- 4.20 Maza, A.JA. "La necesidad de construir presas". Ingeniería del agua. Vol. 11, No 4, 2004.
- 4.21 Monsalve, S.G. "Hidrología en la Ingeniería". Alfaomega, México, 1999.
- 4.22 Ocegueda, H.V.M. "Avenidas de Diseño". Tesis de Licenciatura Facultad de Ingeniería, UNAM. 1987.
- 4.23 Solís, M.J. "Paquete interactivo para análisis hidrológico". Tesis de Licenciatura, Escuela de Ingeniería, Universidad de las Américas Puebla, 2003.
- 4.24 V. Balderrama. "Métodos Numéricos". Trillas, México, 1990.
- 4.25 Vázquez, C.M.T. "Procedimiento sistemático para el cálculo de la avenida de diseño en presas con gran capacidad de regulación". Tesis de Maestría, DEPFI.UNAM.1995.